# **Список ModBus-регистров Расходомер-счетчик вихревой газовый «ВЗЛЕТ ВРС», корректор газовый «ВЗЛЕТ КГ»**

### *Регистры хранения типа целое значение 1 байт*

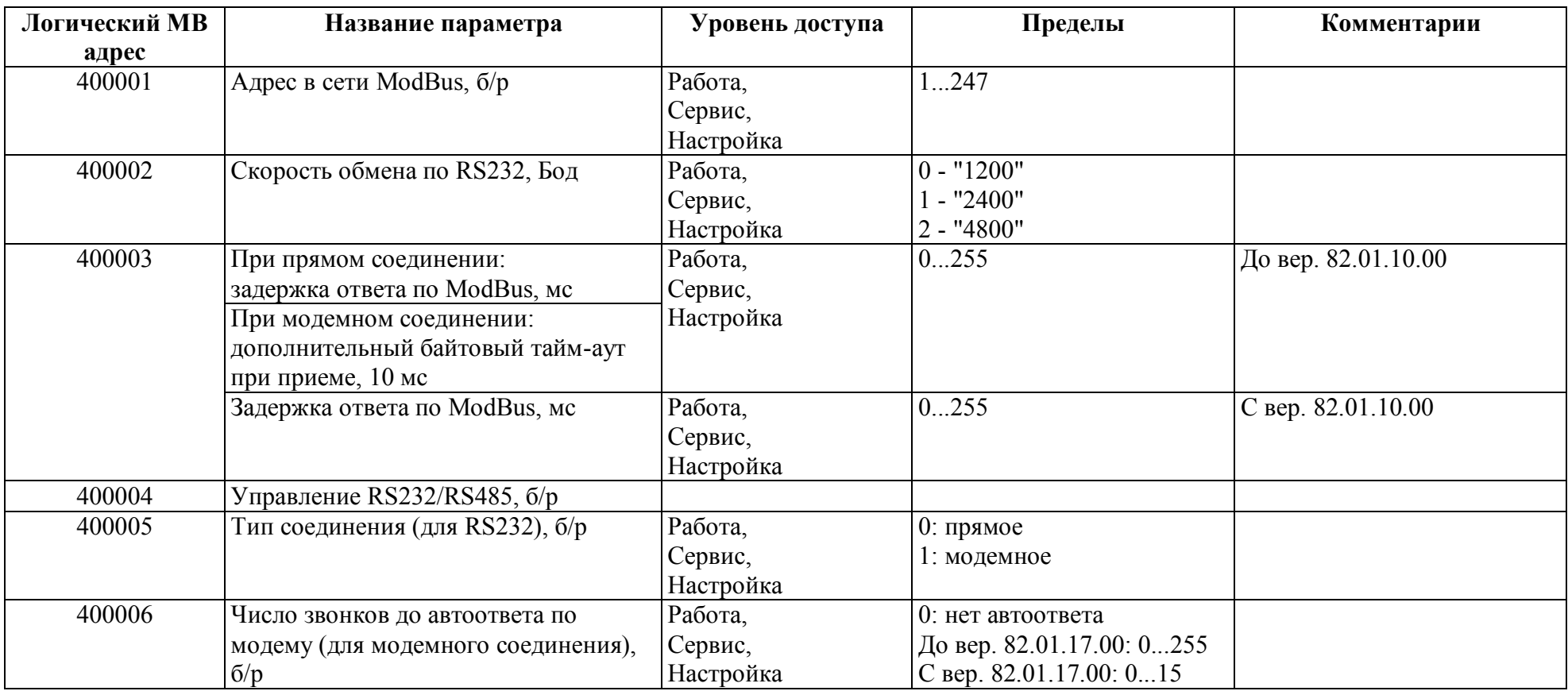

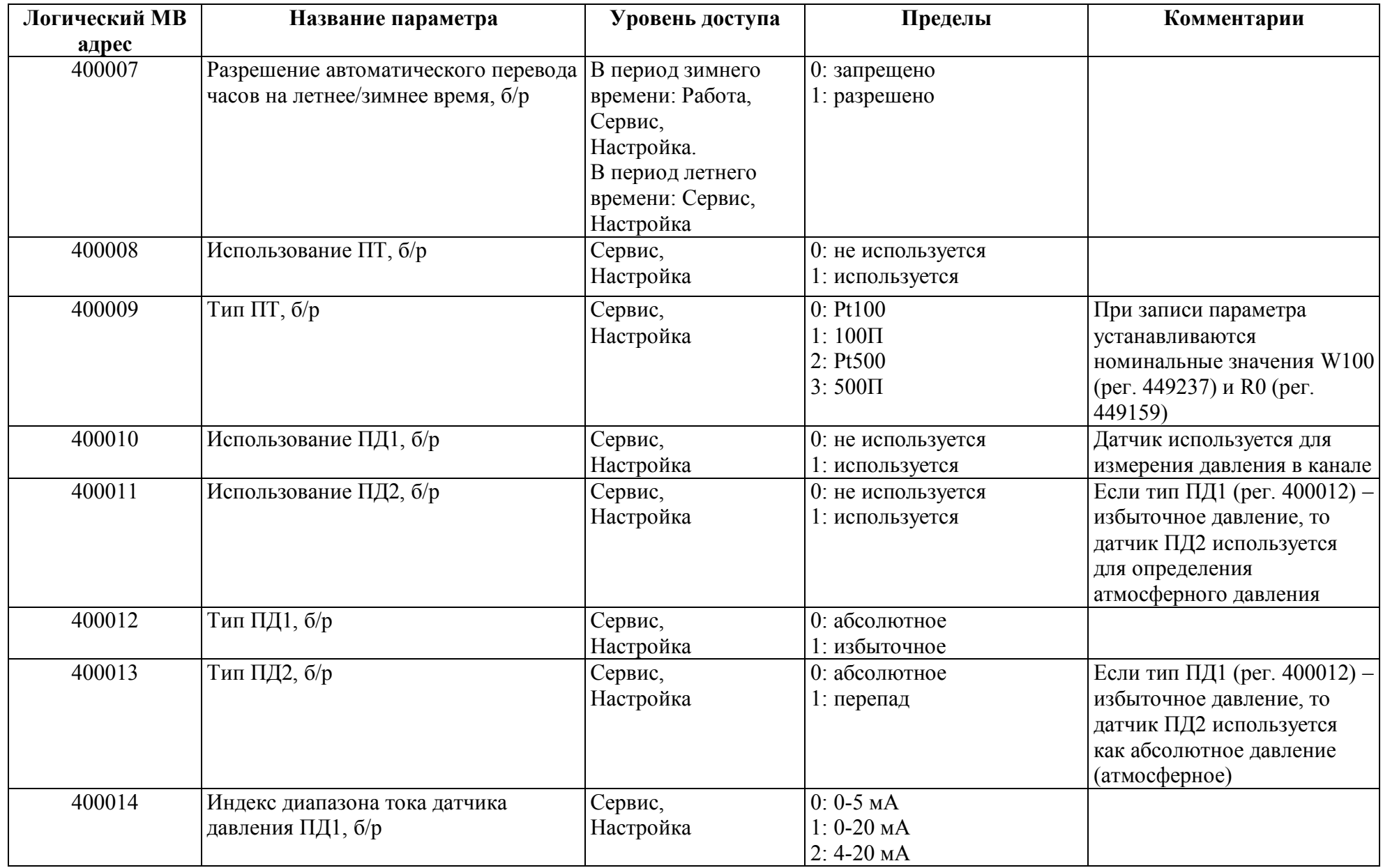

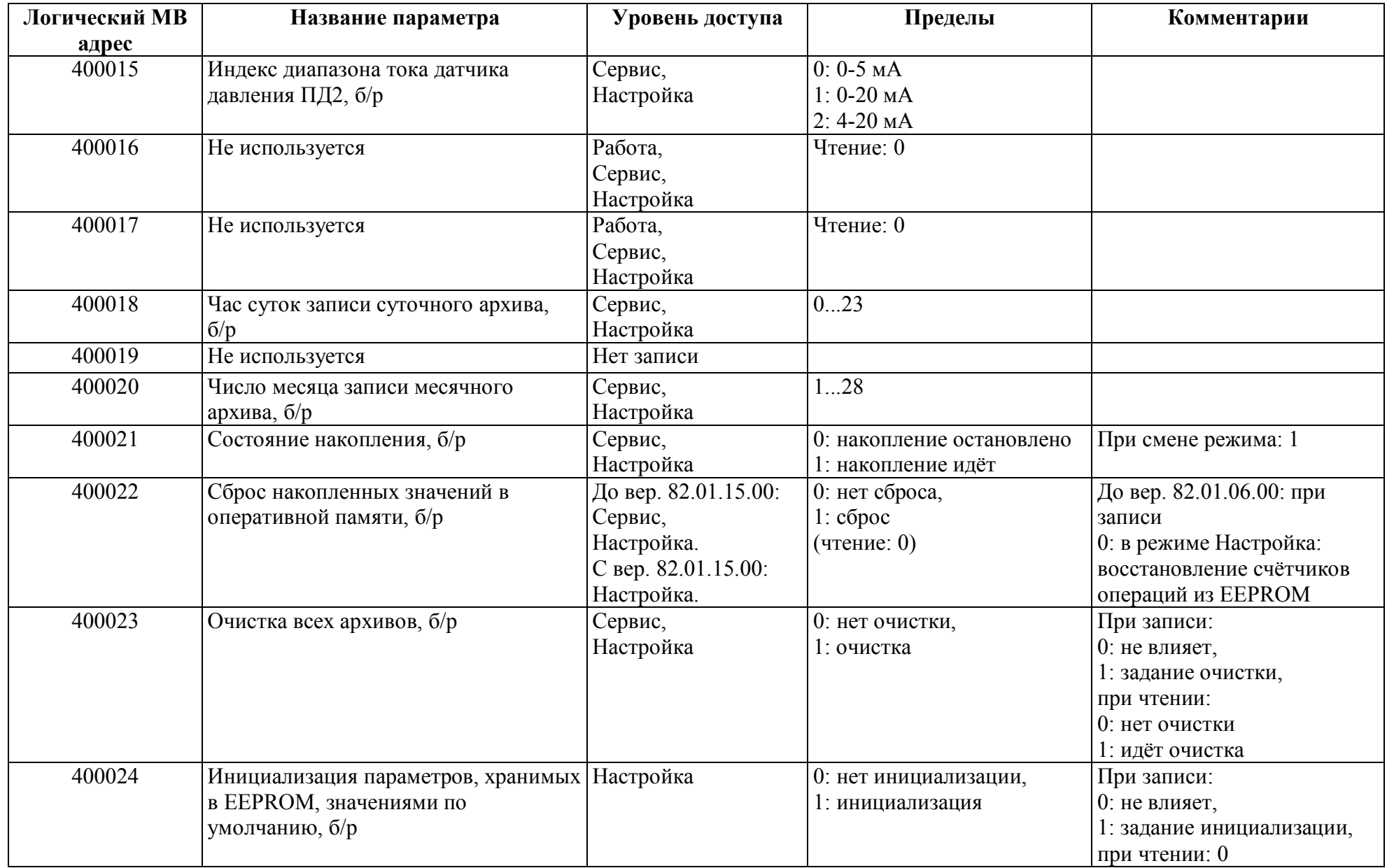

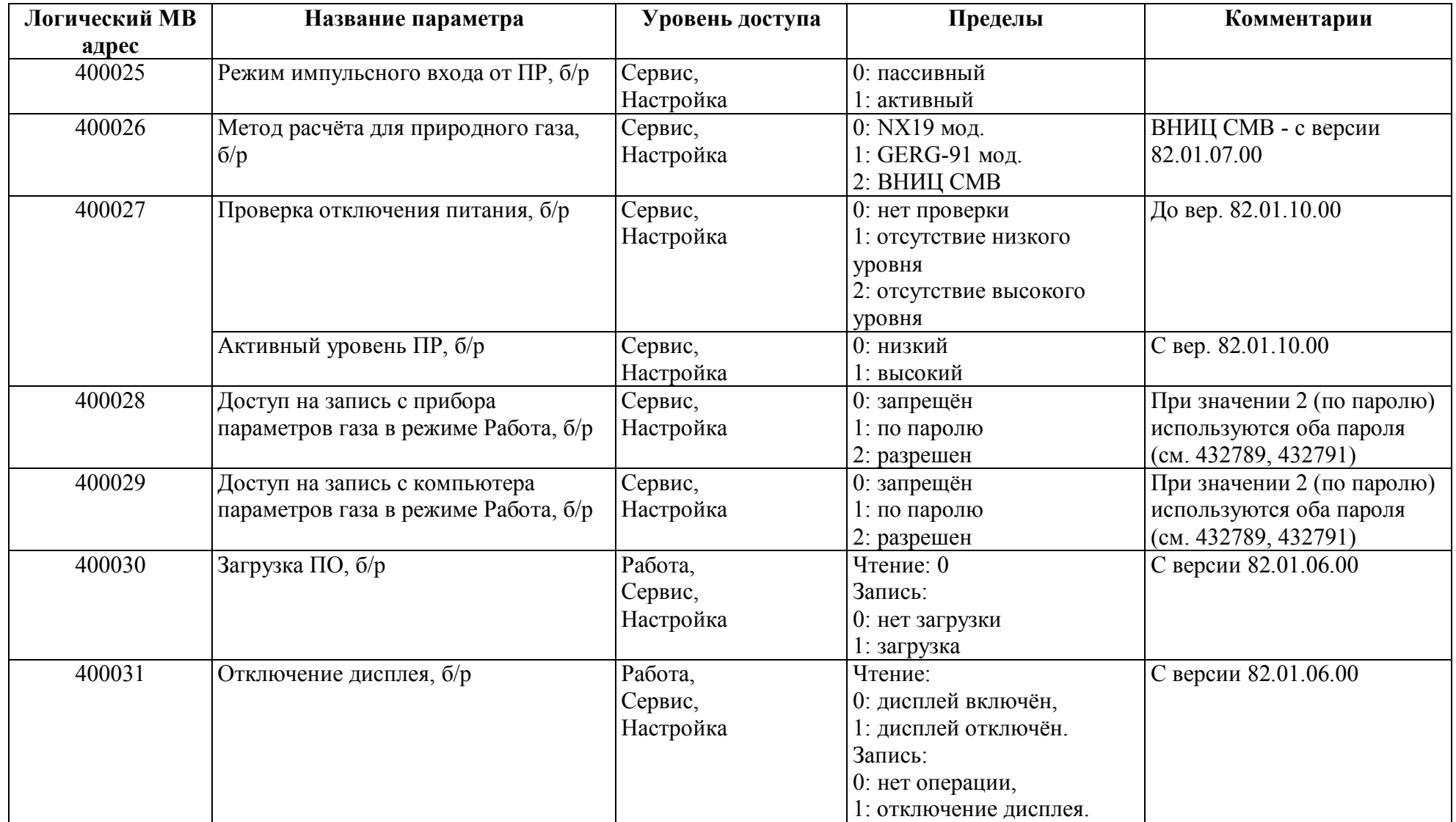

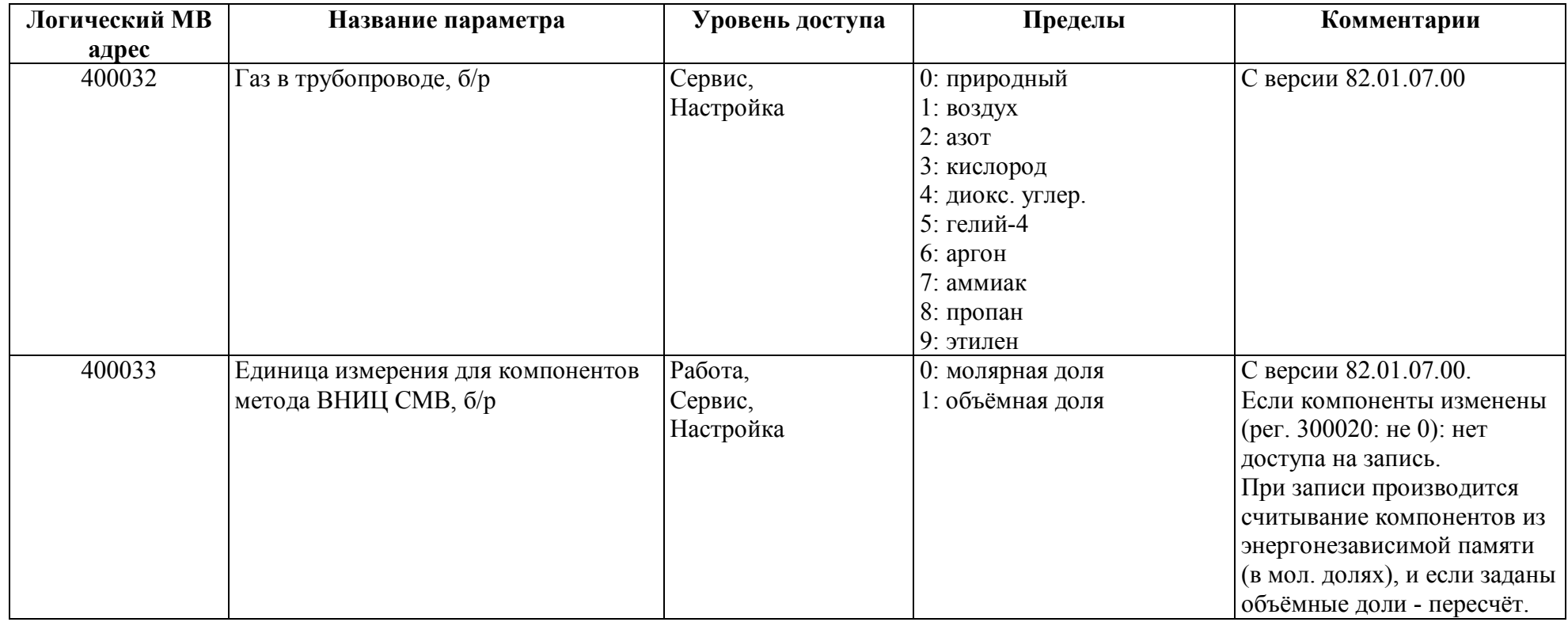

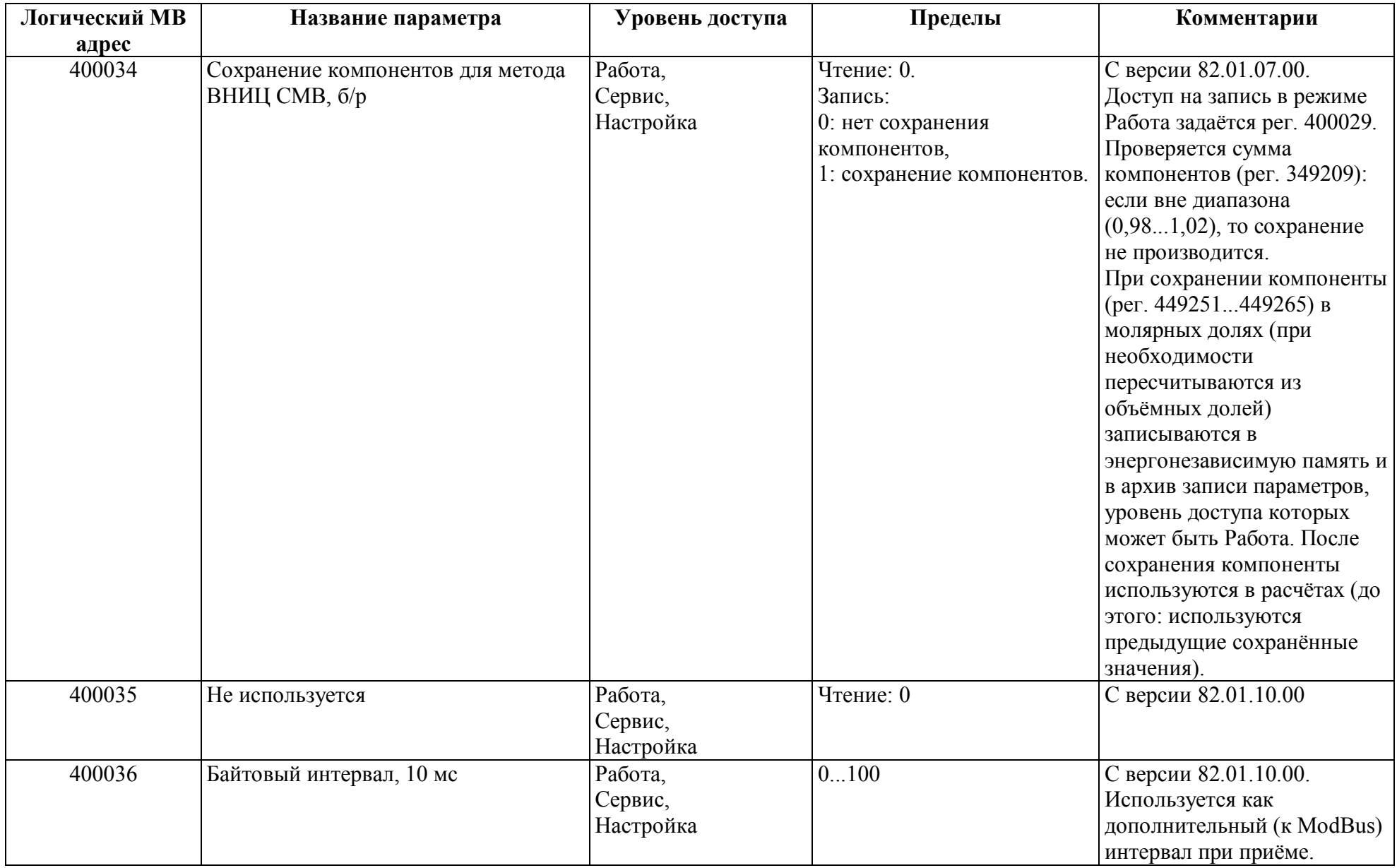

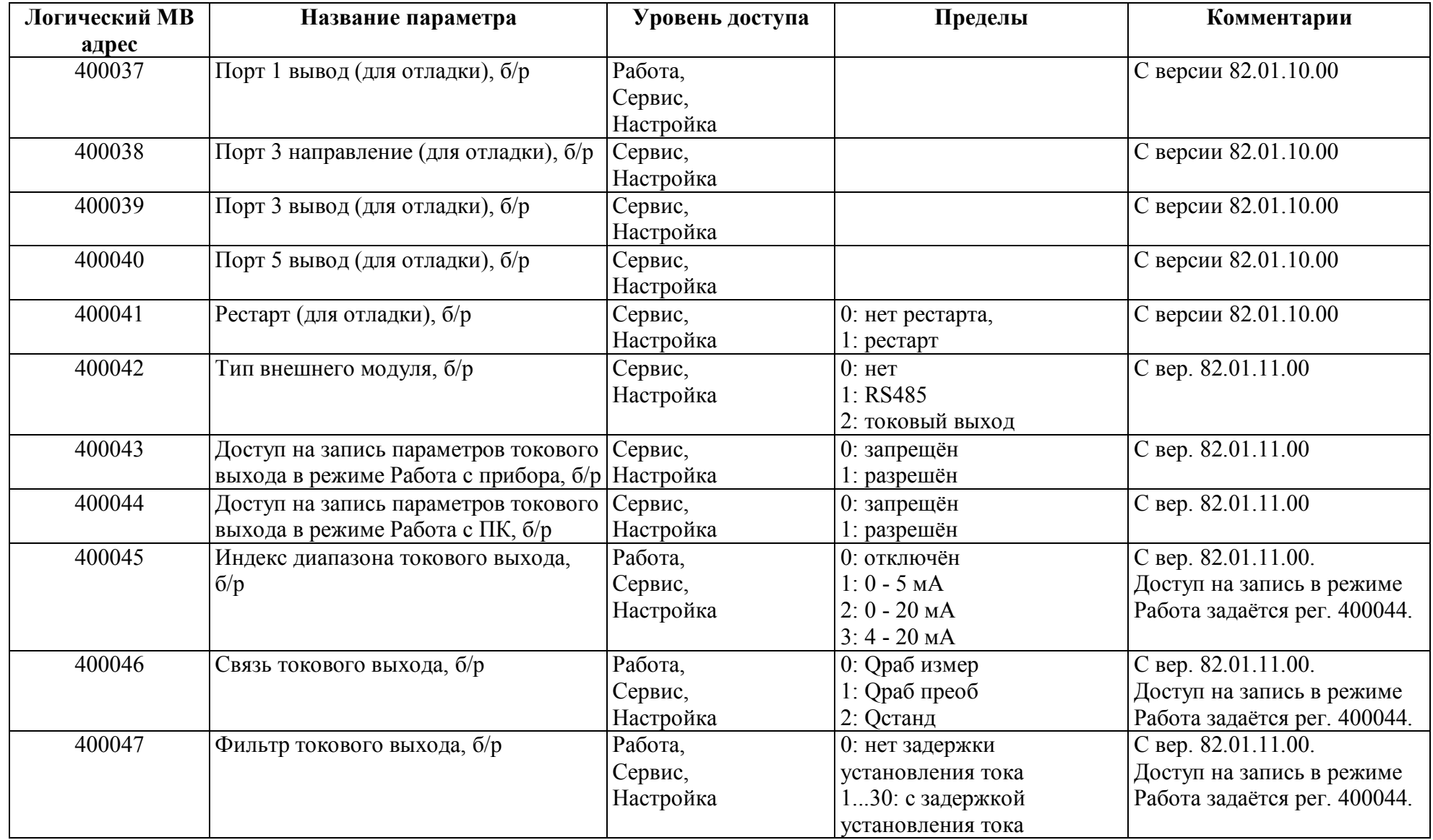

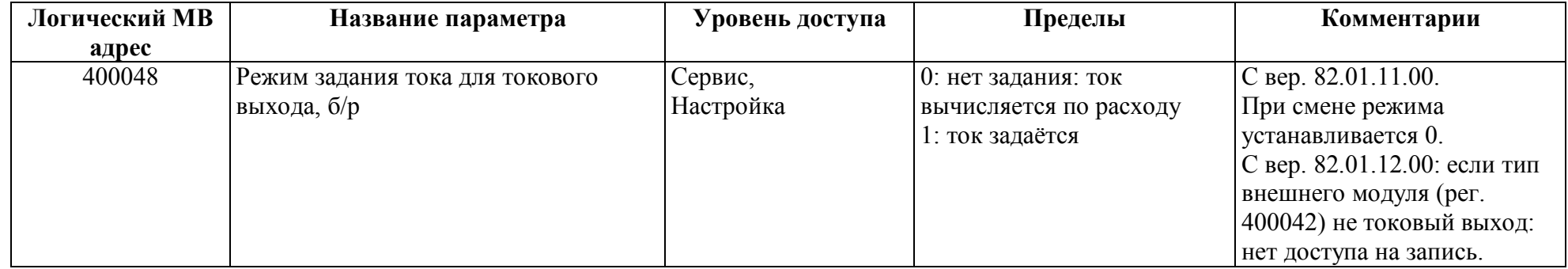

## *Регистры хранения типа целое значение 2 байта*

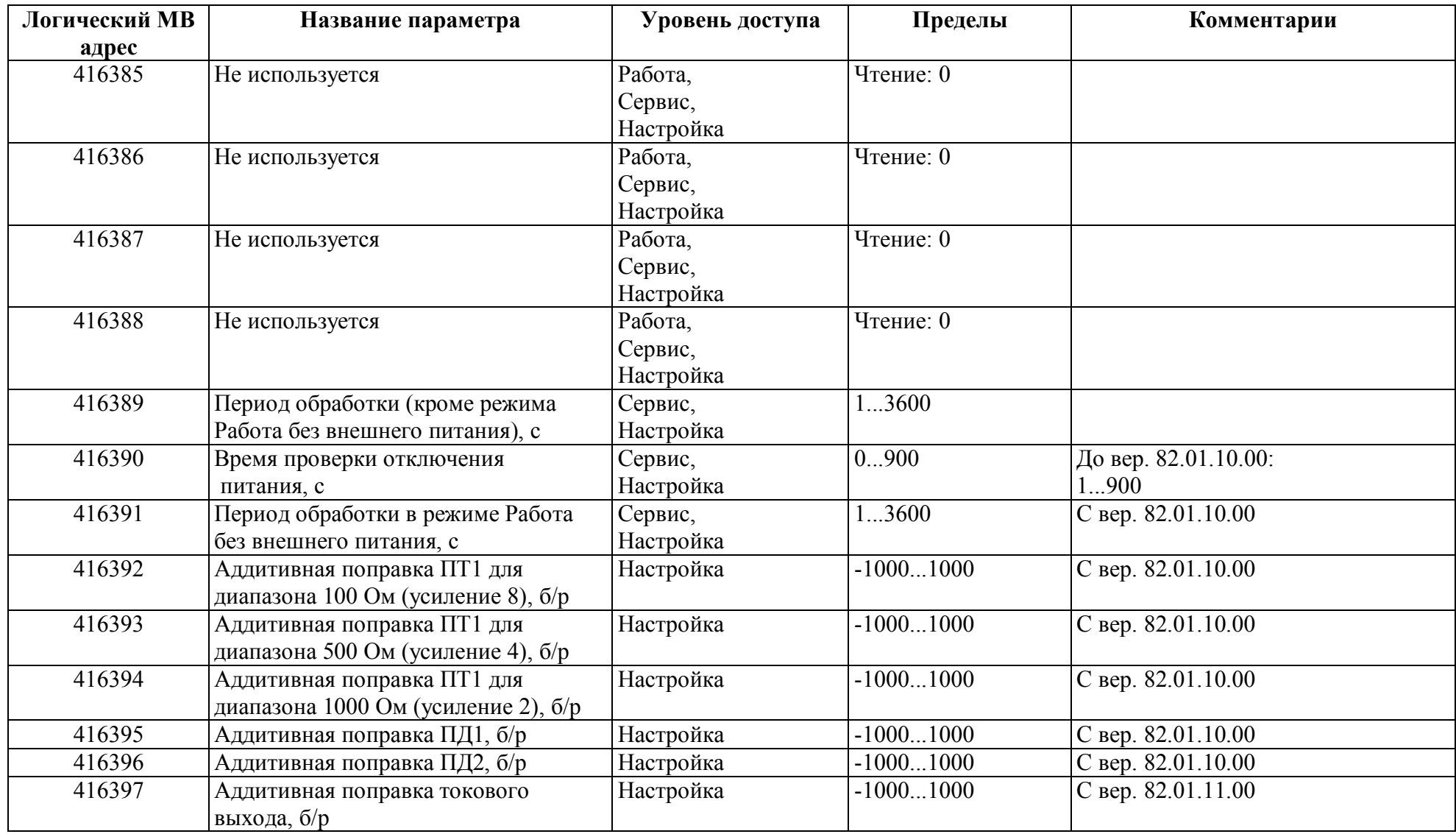

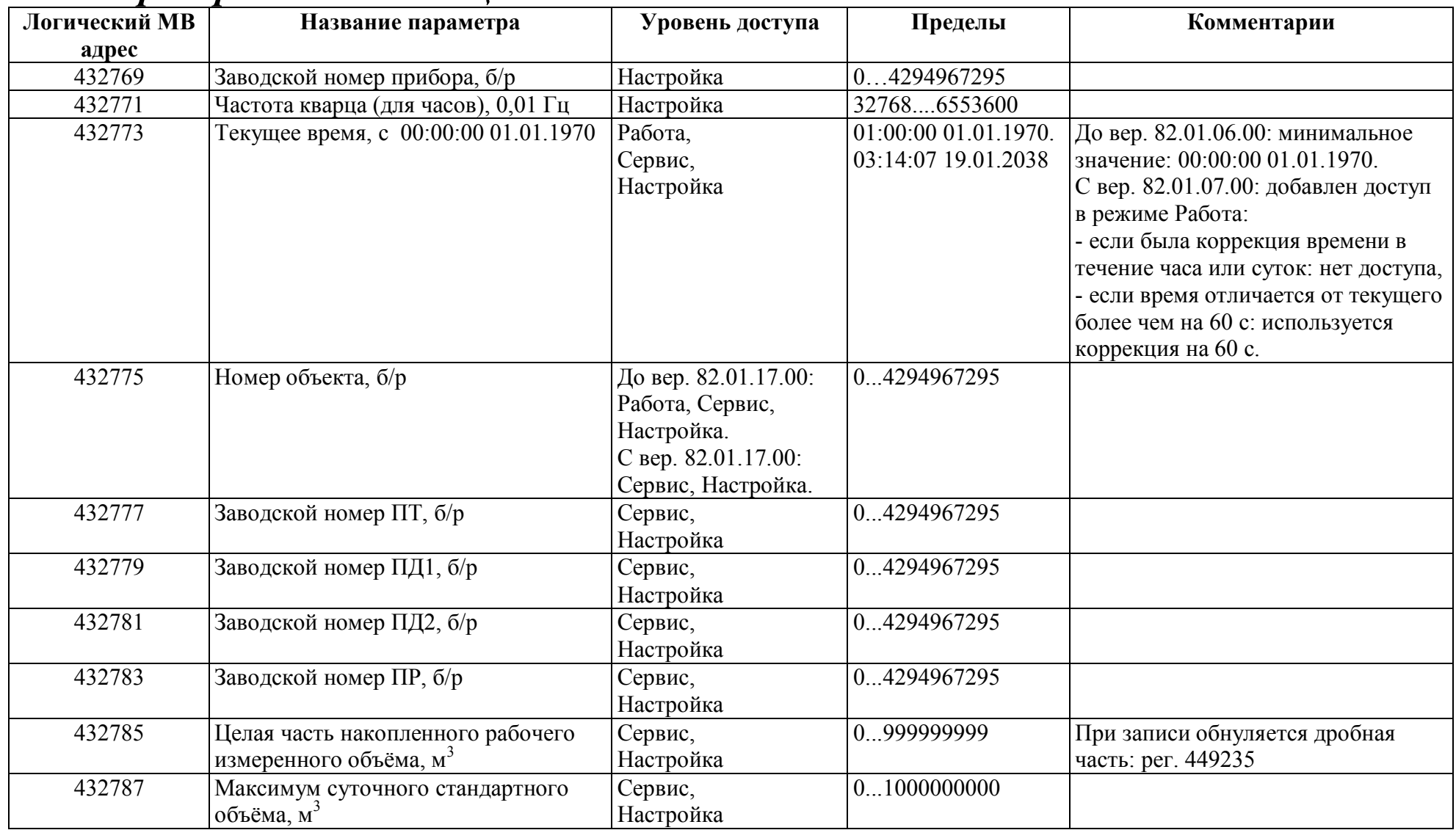

#### *Регистры хранения типа целое значение 4 байта*

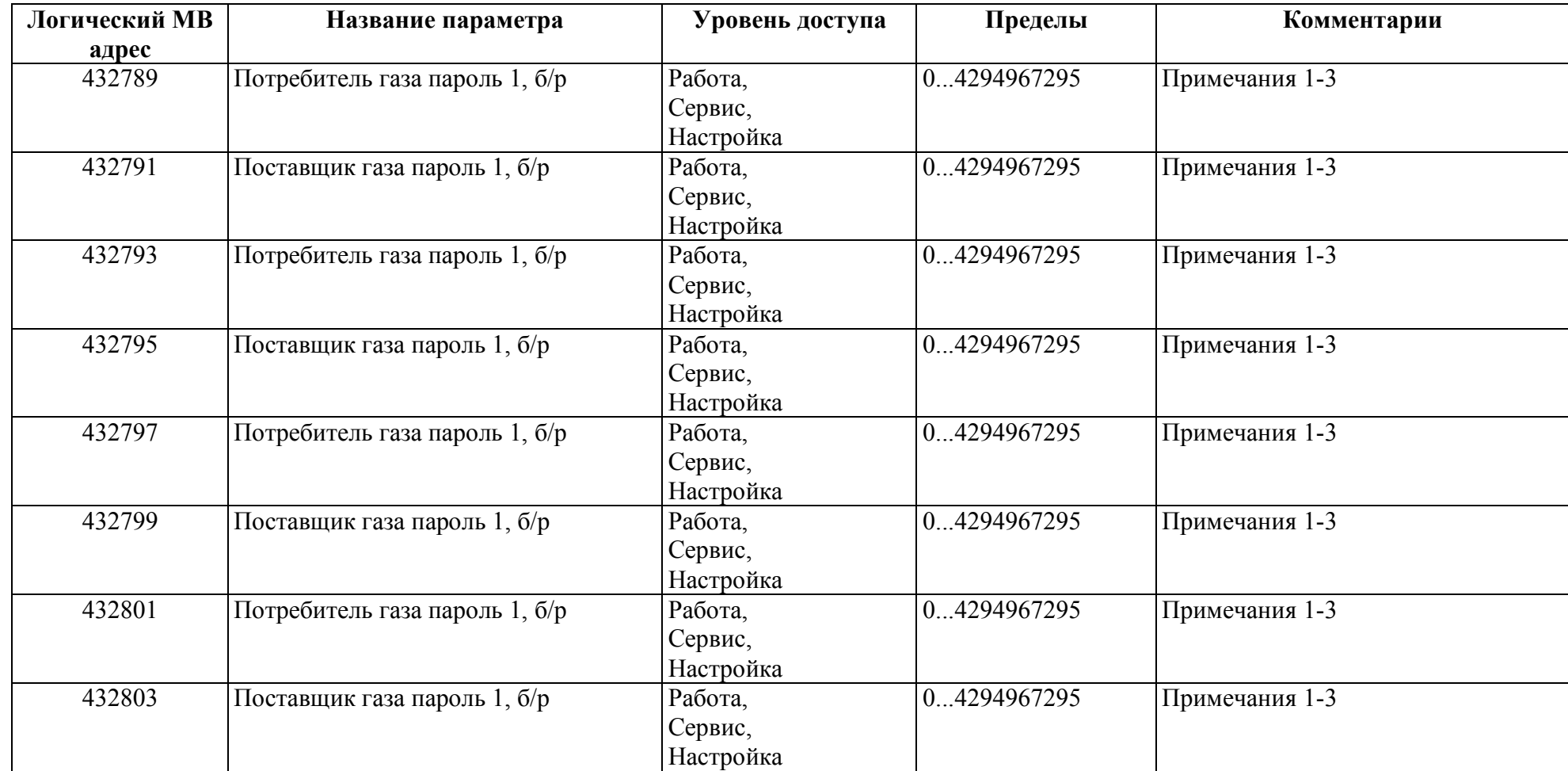

Примечания:

1. При чтении пароля возвращается 0.

2. При записи пароля, если совпадает с заданным, то устанавливается признак ввода пароля потребителя, либо поставщика и запускается таймер на 3 мин, иначе флаг разрешения сбрасывается. В режиме Работа сам пароль не изменяется.

3. При срабатывании таймера признаки ввода паролей сбрасываются.

Если доступ к параметрам газа задан по паролю, то в режиме Работа доступ на запись параметров газа разрешается при установленных признаках ввода пароля, как потребителя, так и поставщика.

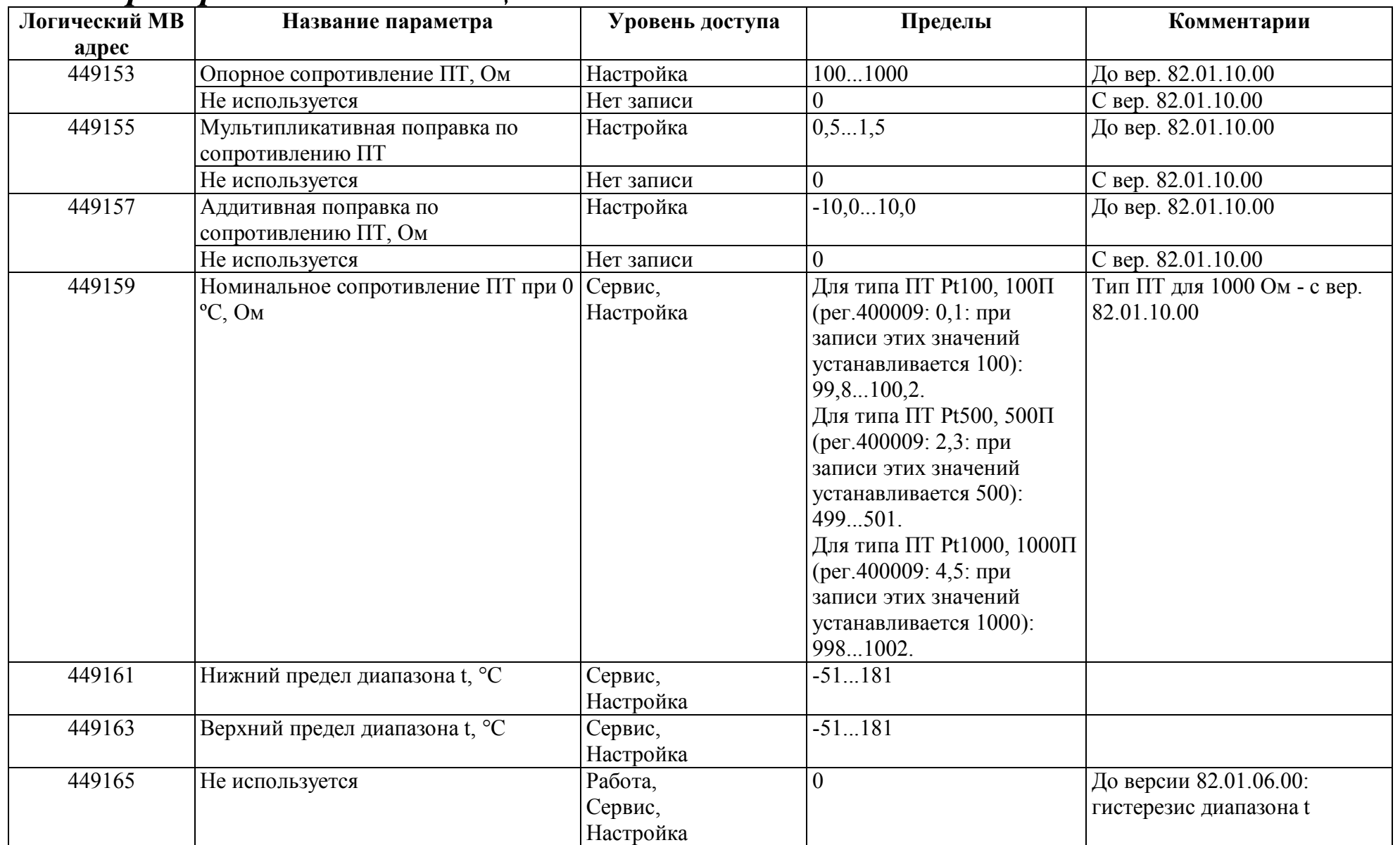

### *Регистры хранения типа вещественное значение.*

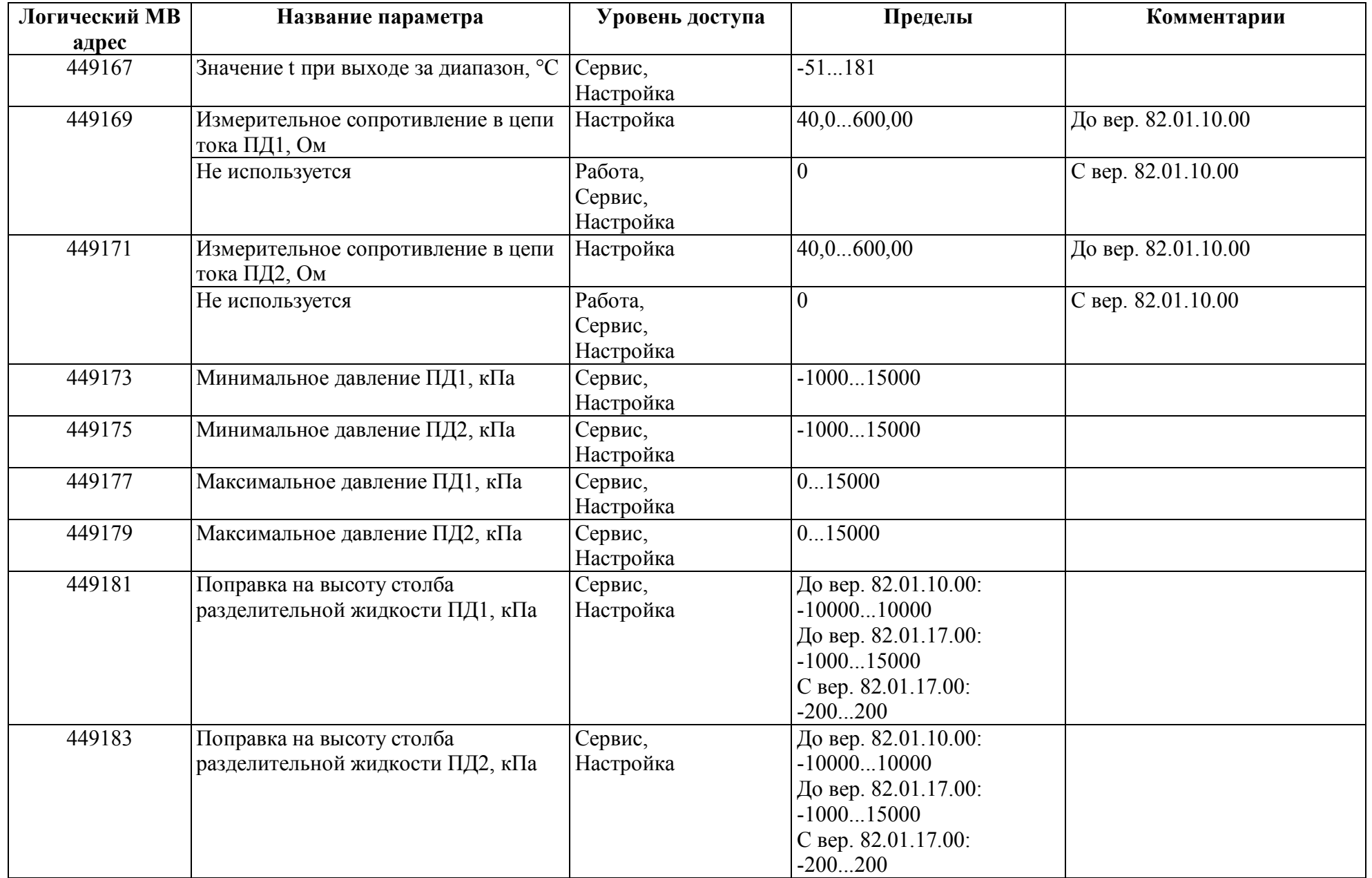

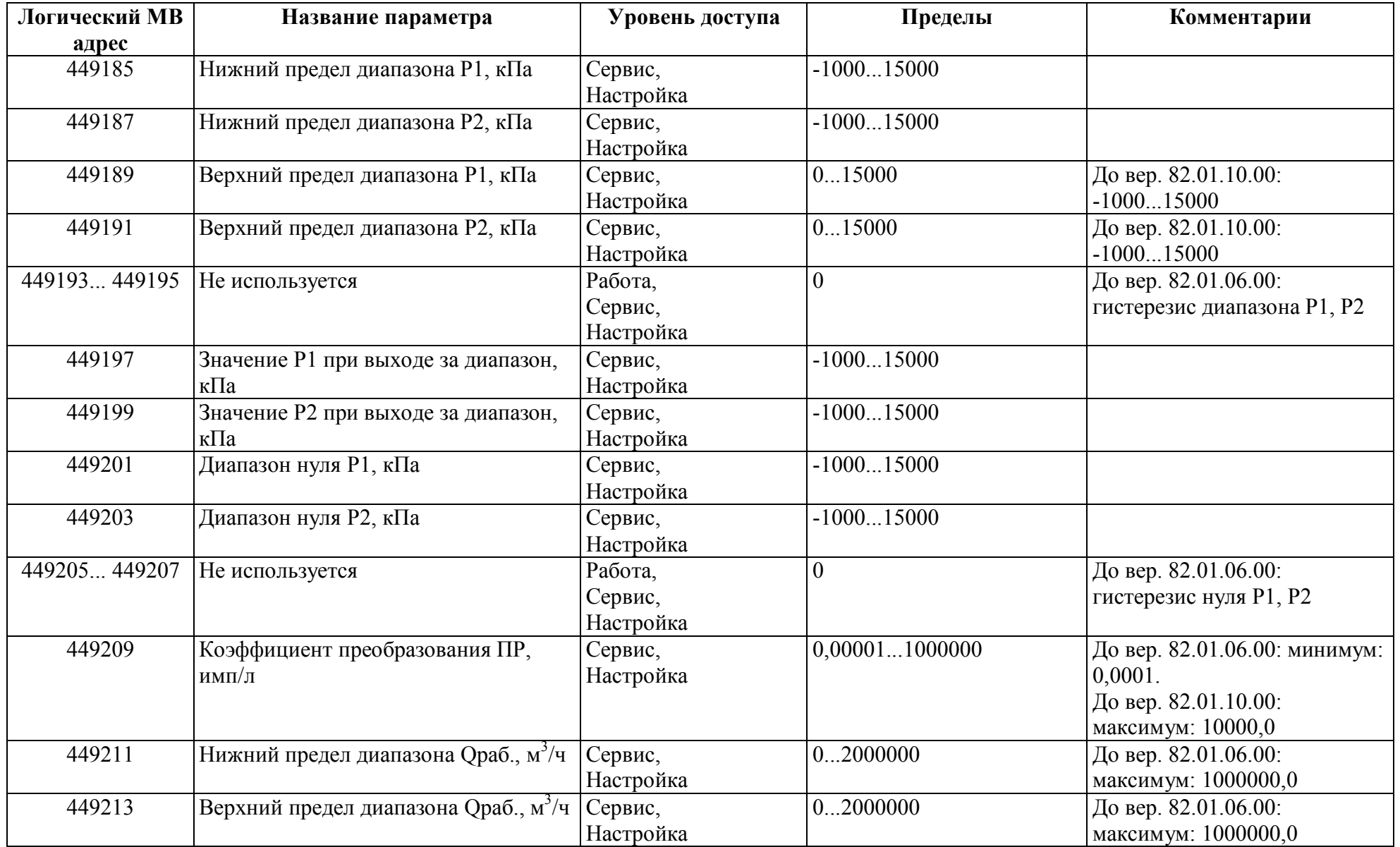

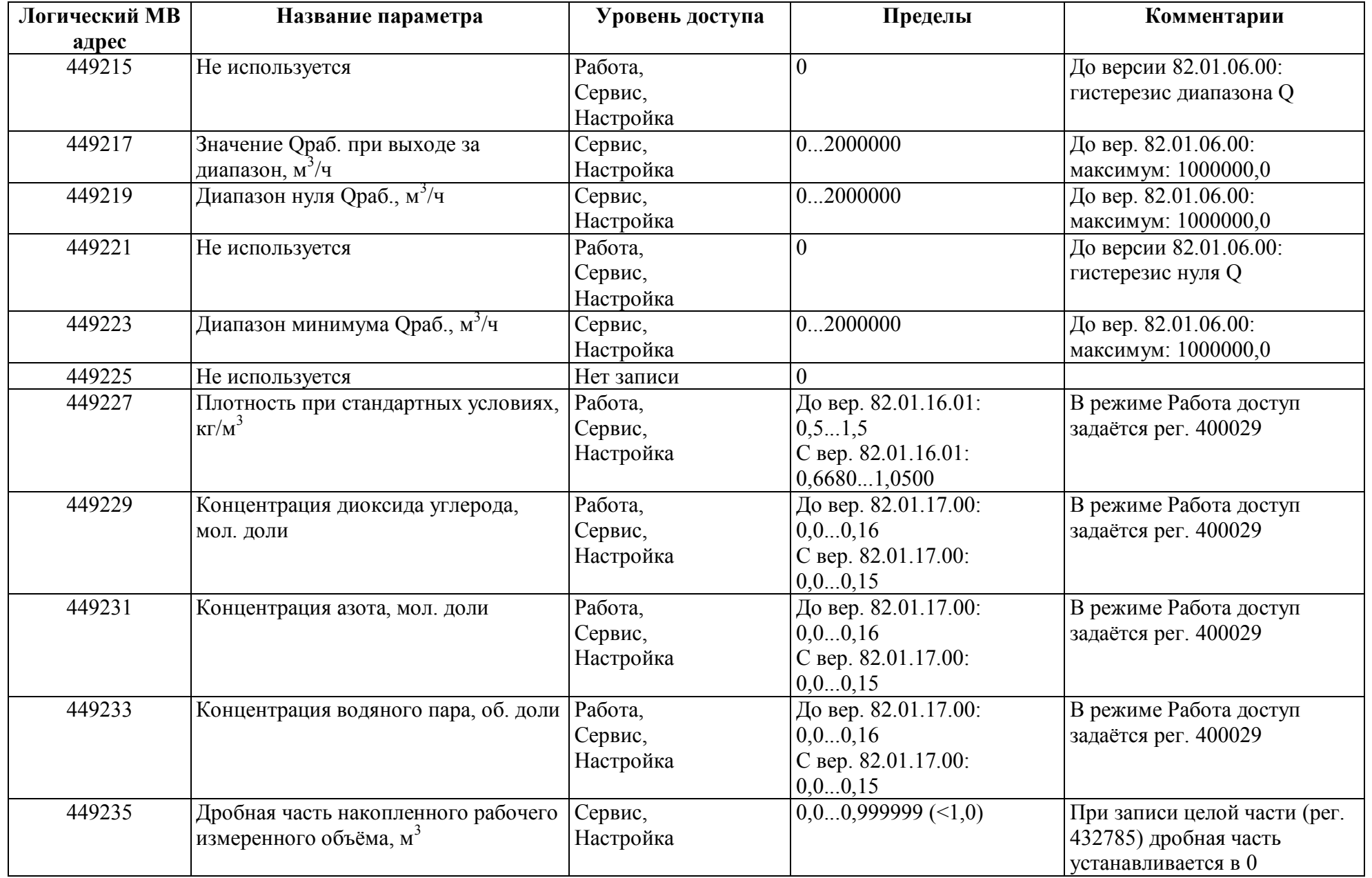

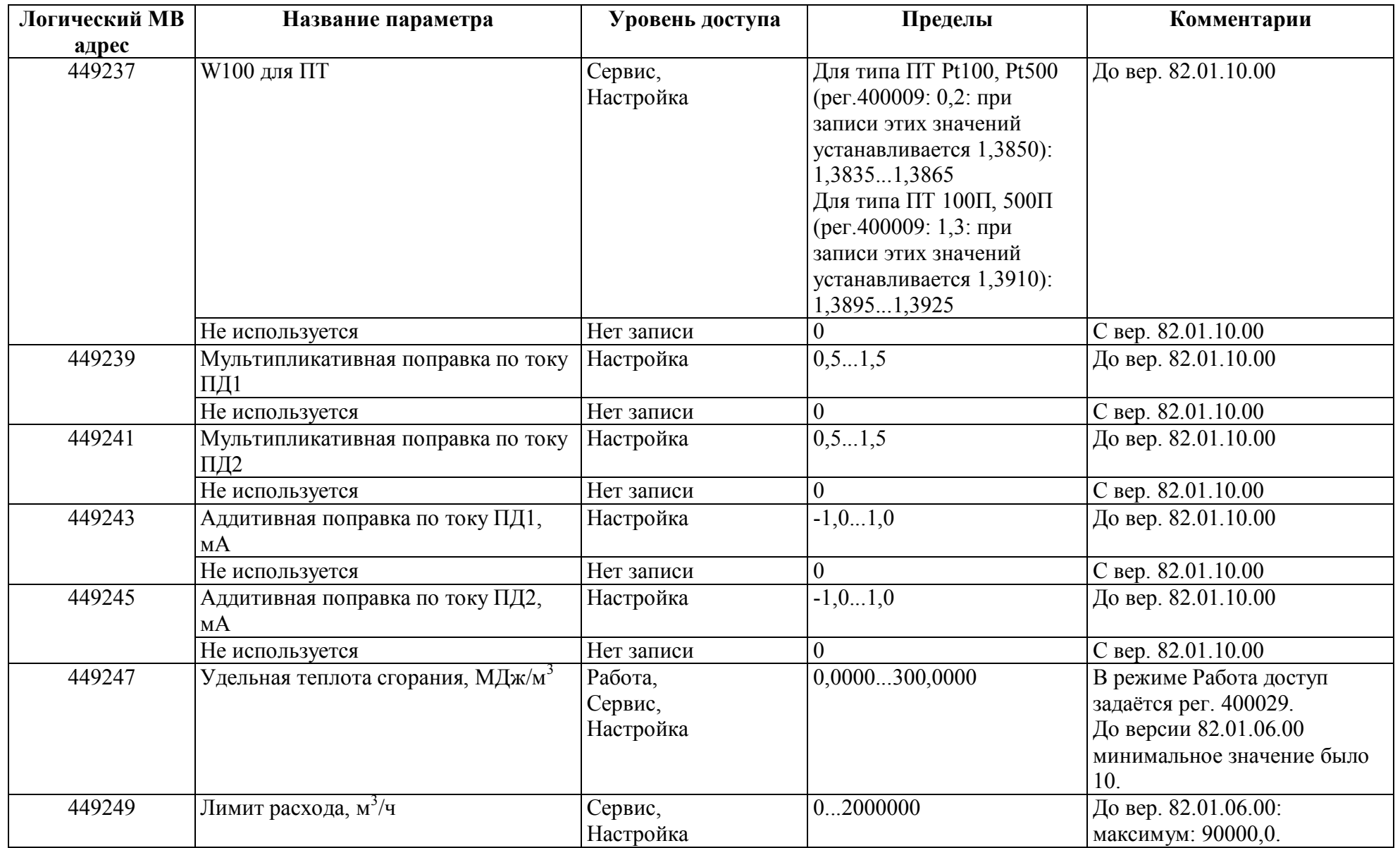

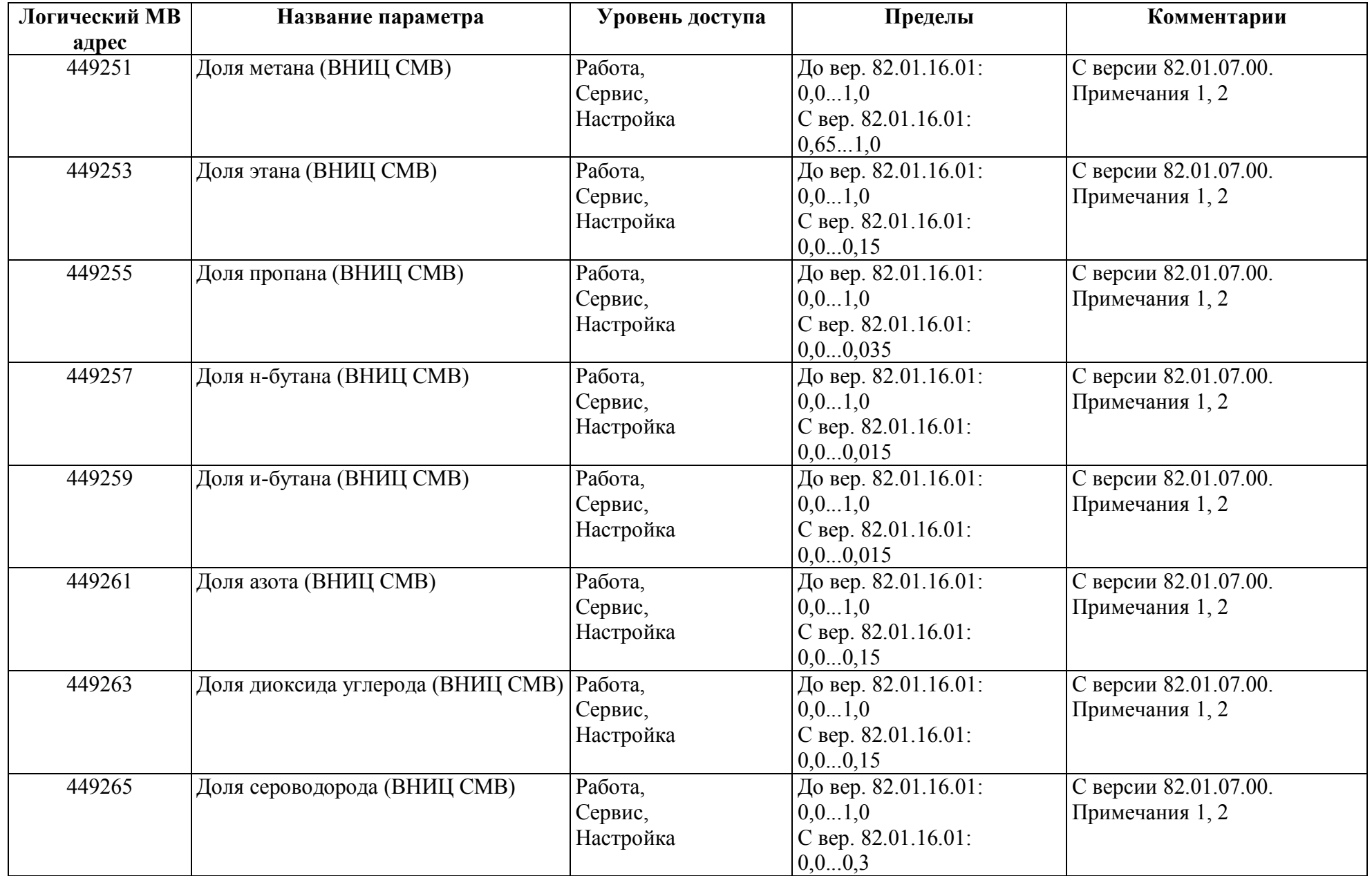

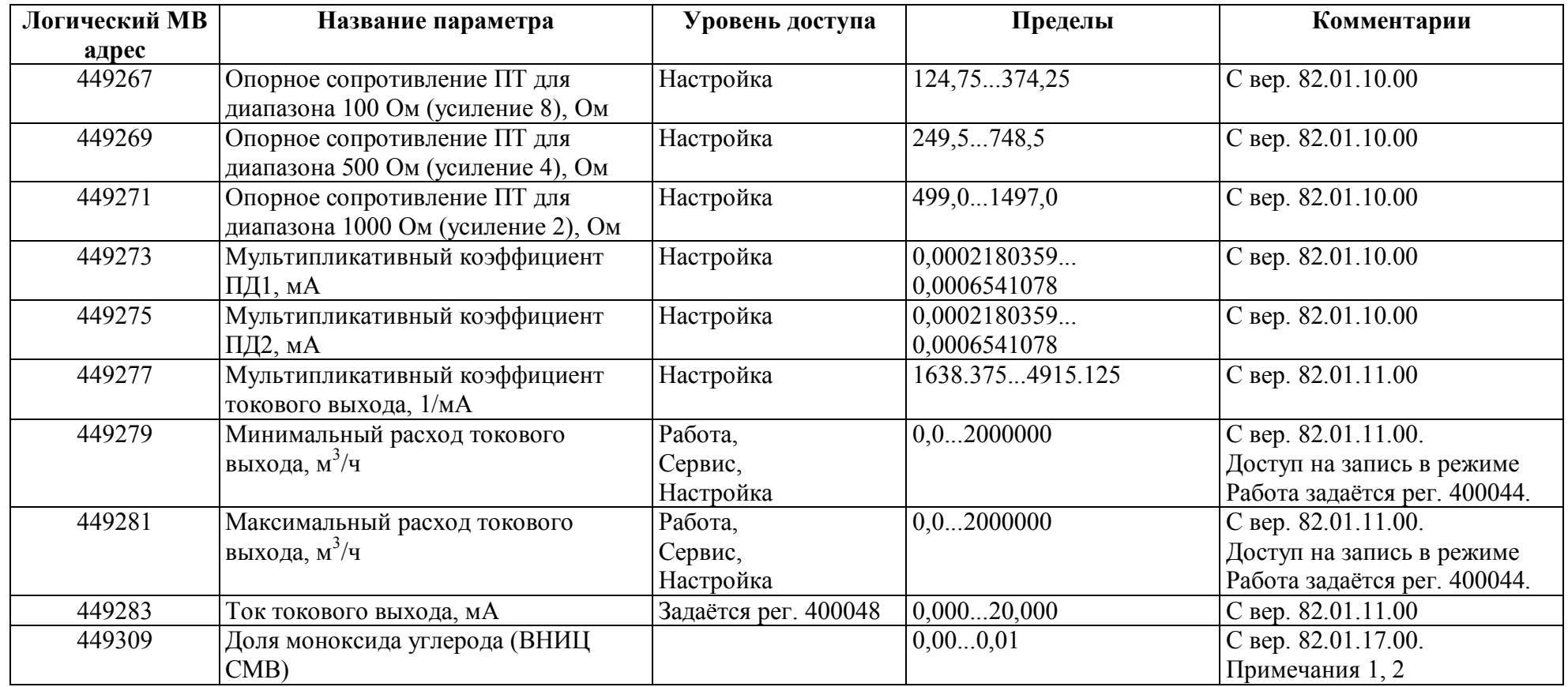

Примечания:

1. Для компонентов метода ВНИЦ СМВ:

- единица измерения (молярная доля или объёмная доля) задаётся рег. 400033,

- в режиме Работа доступ на запись задаётся рег. 400029,

- параметр записывается в оперативную память,

- при записи параметра устанавливается флаг: рег. 300020.

2. По команде сохранения параметров (рег. 400034) все параметры компонентов метода ВНИЦ СМВ записываются в энергонезависимую память (EEPROM) и применяются в расчётах.

## *Регистры ввода типа целое значение 1 байт*

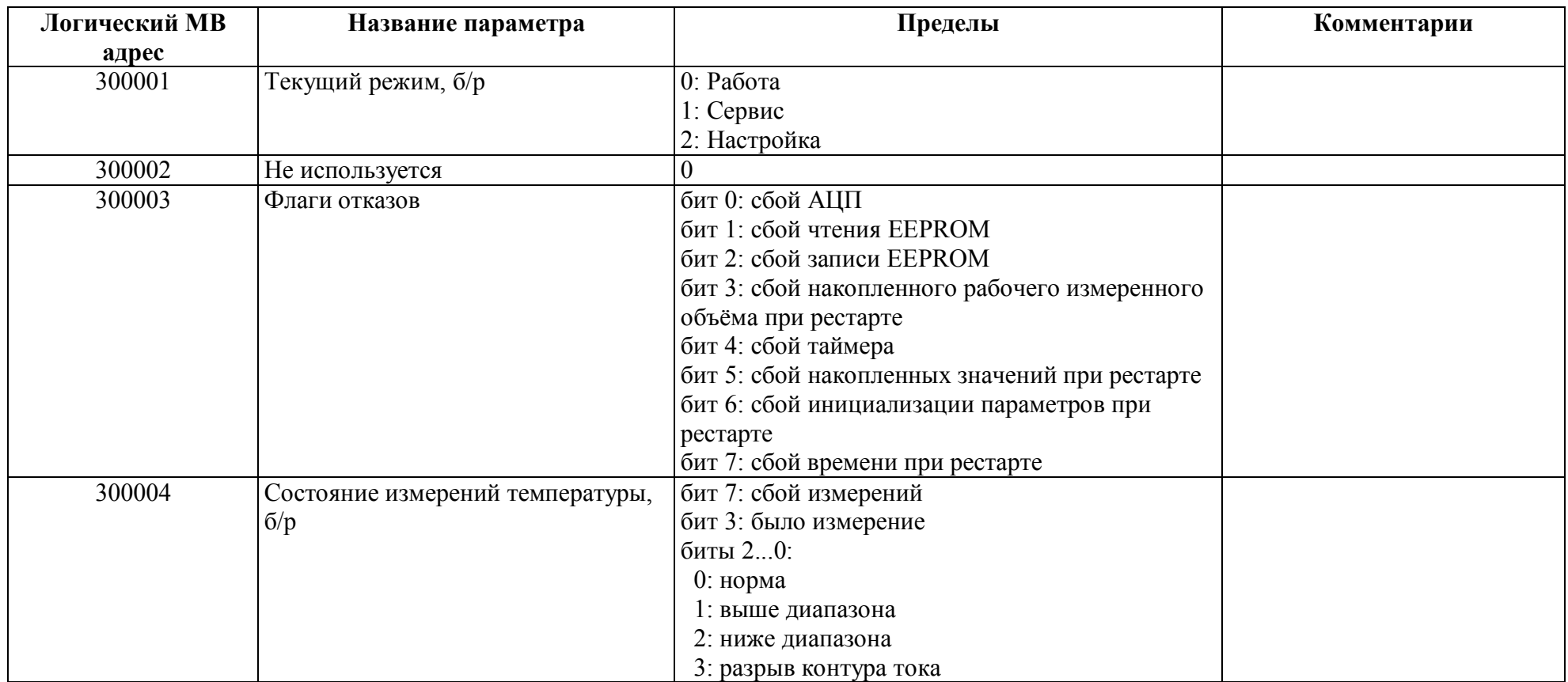

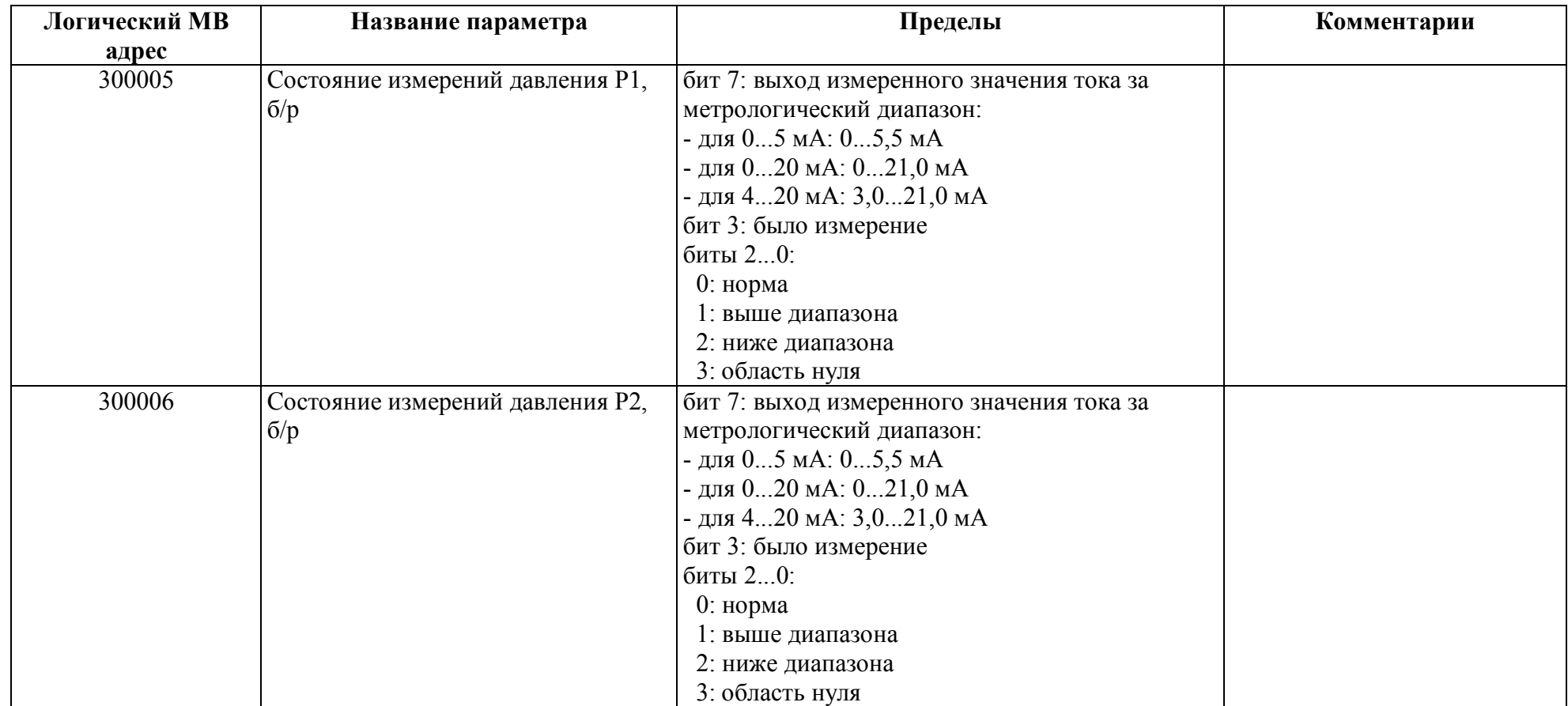

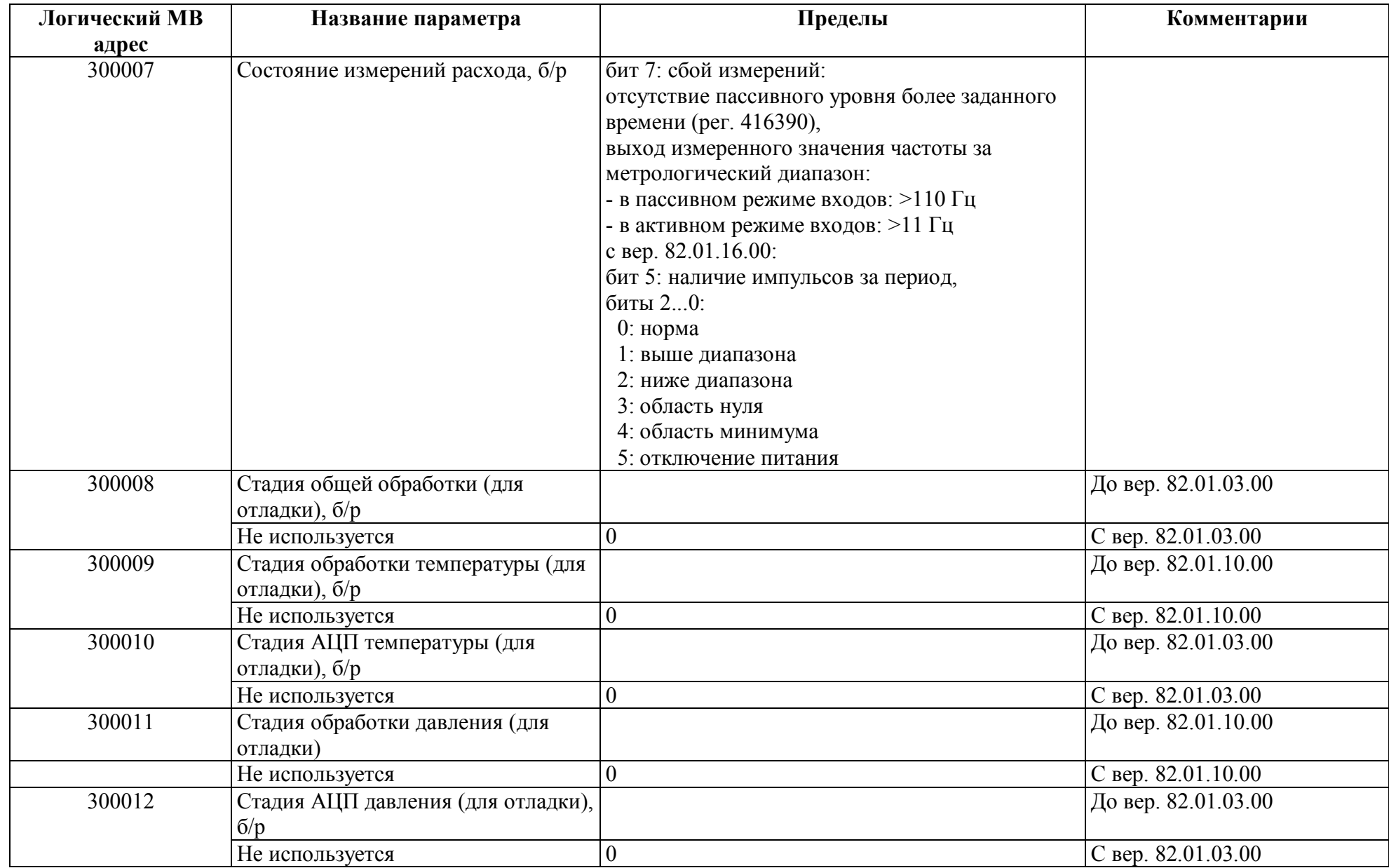

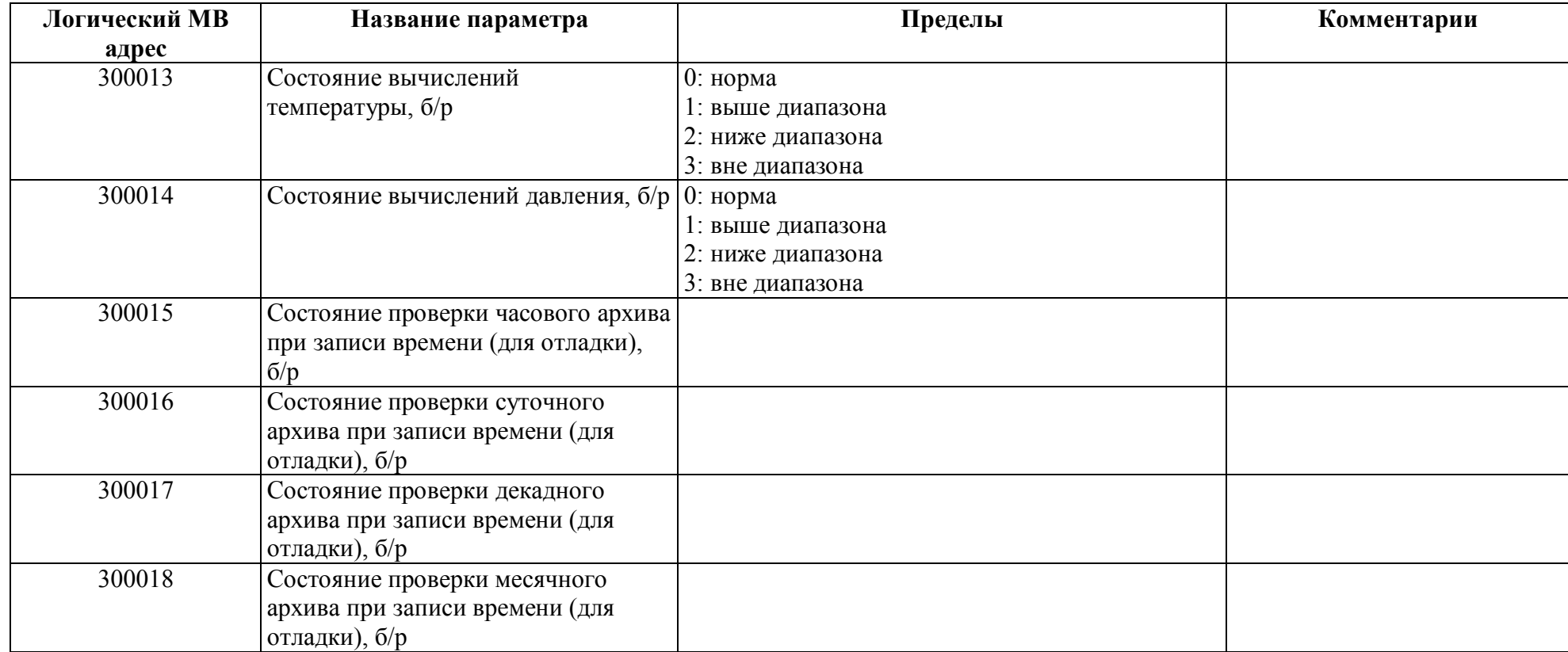

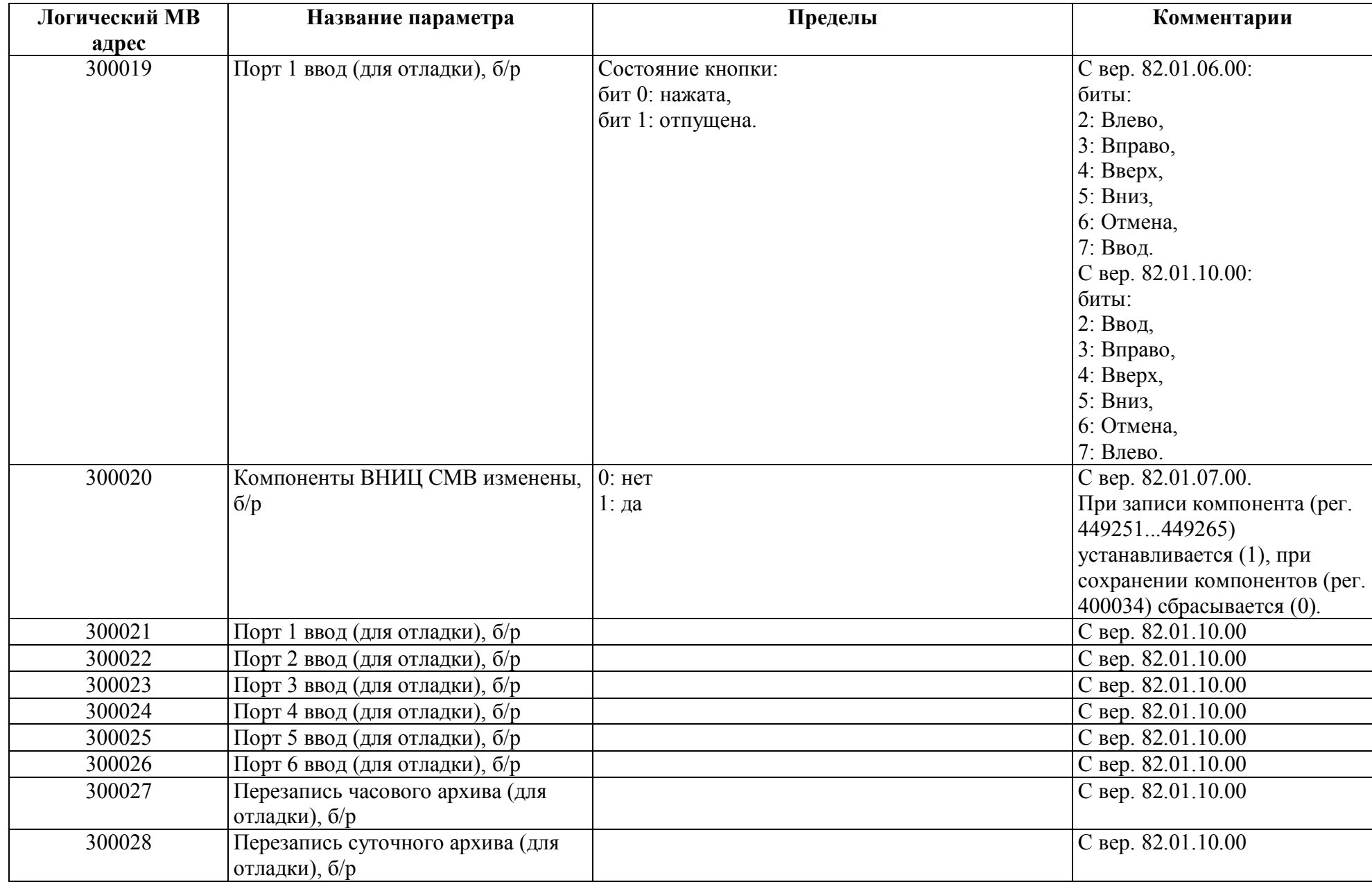

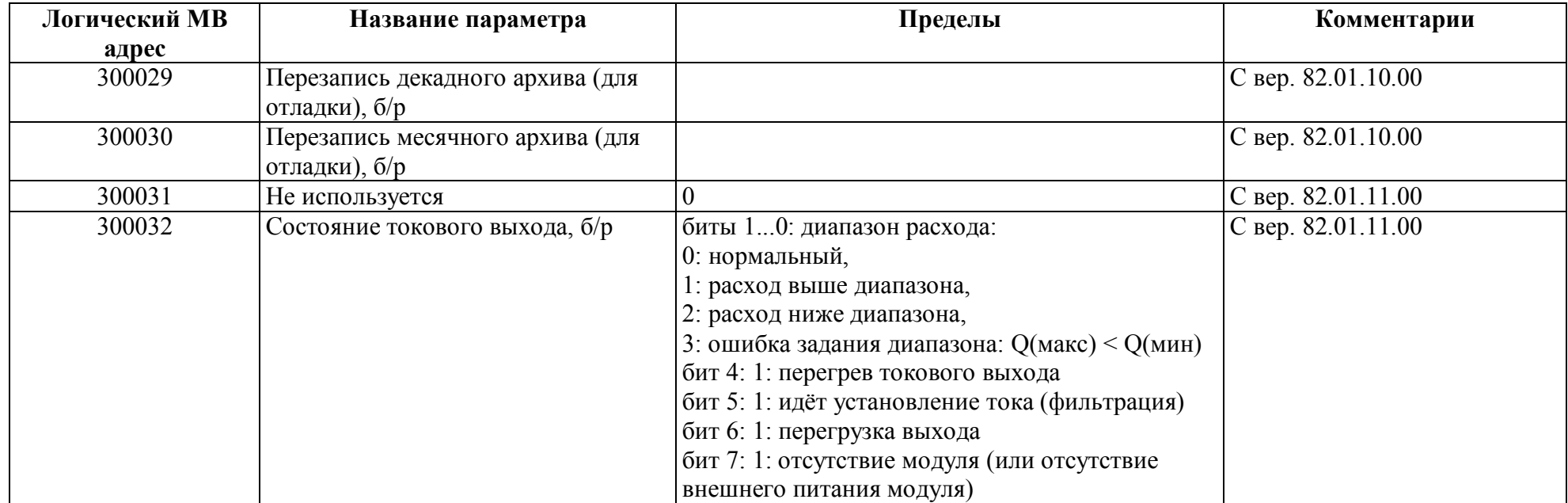

## *Регистры ввода типа целое значение 2 байта*

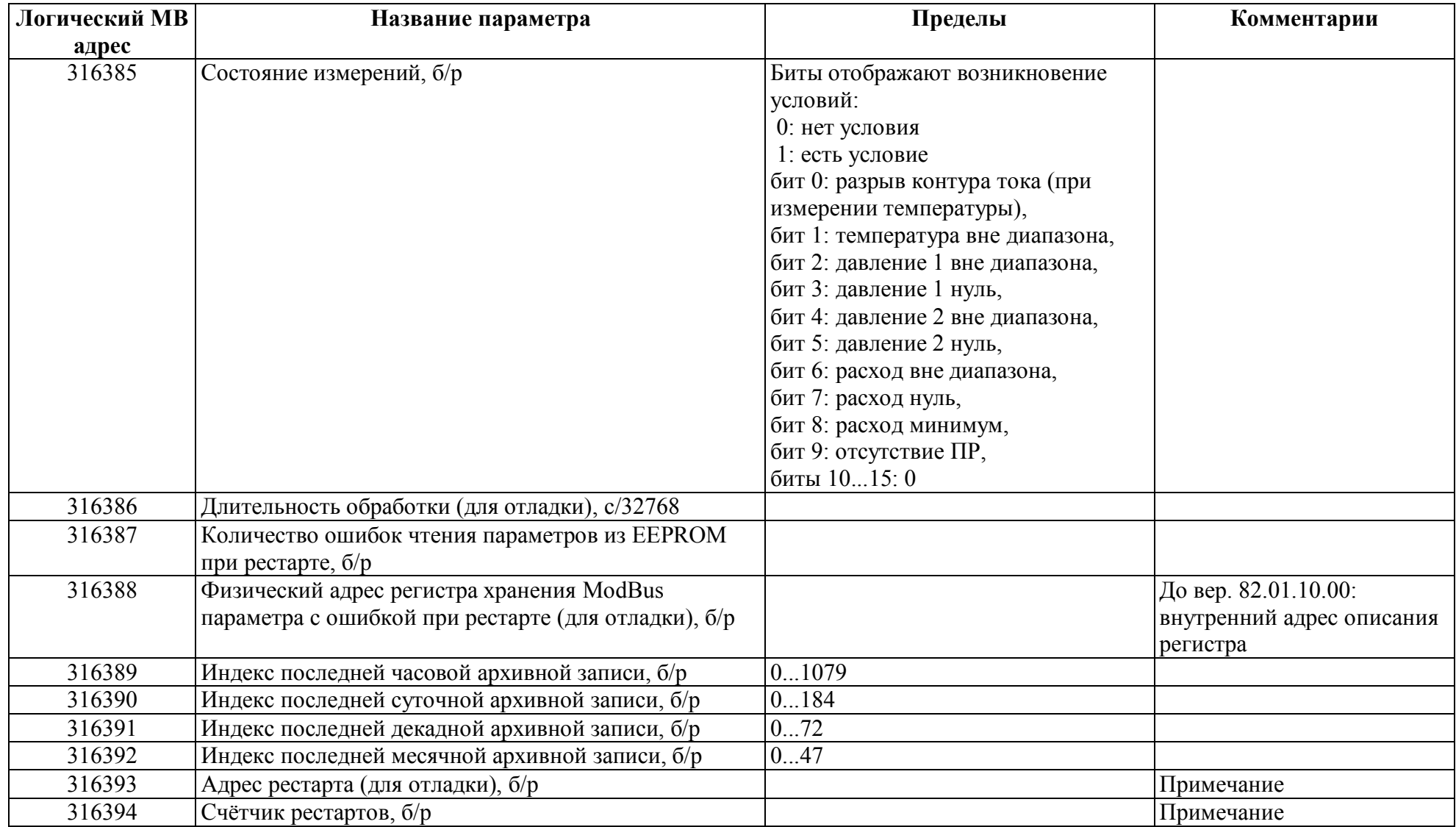

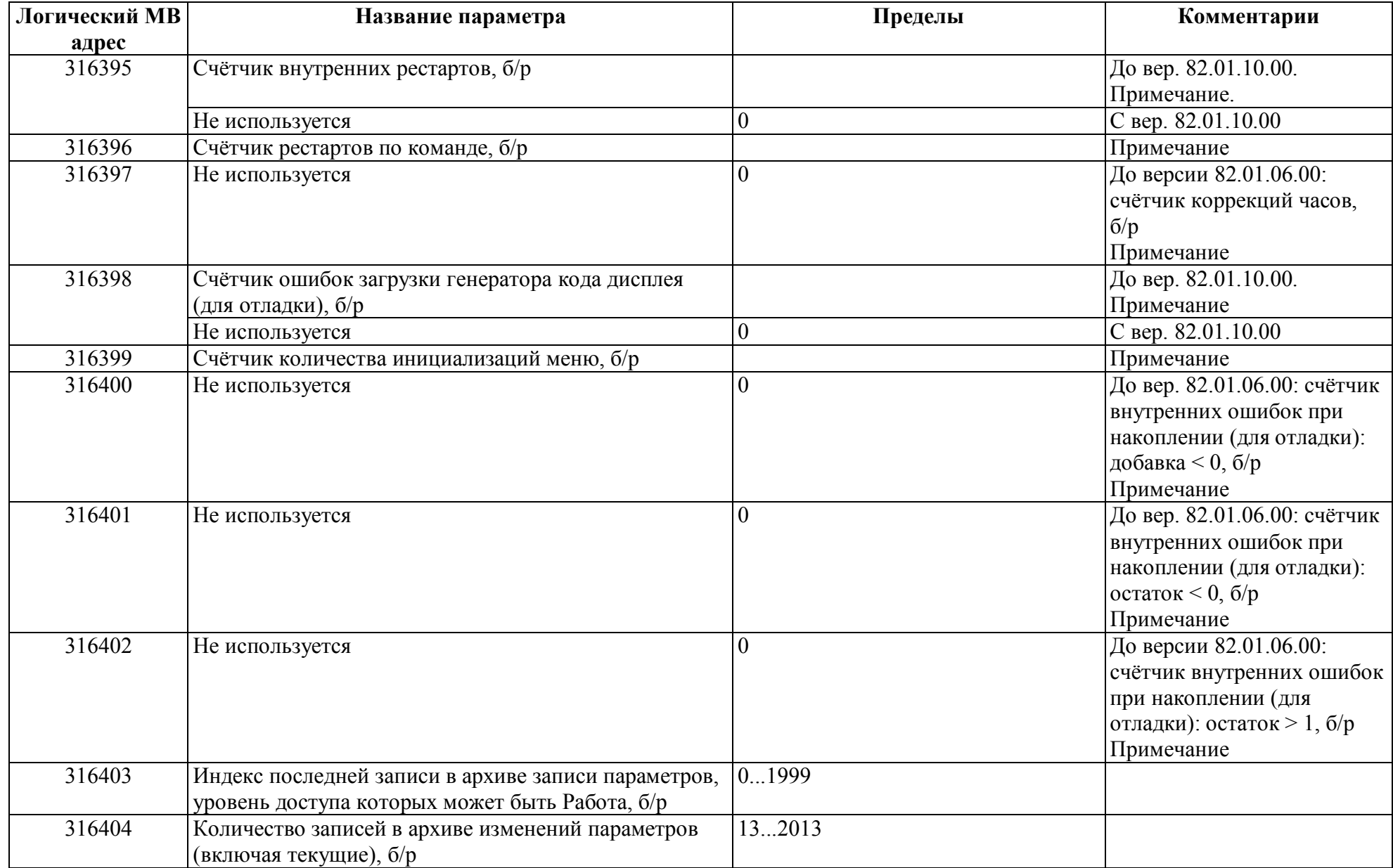

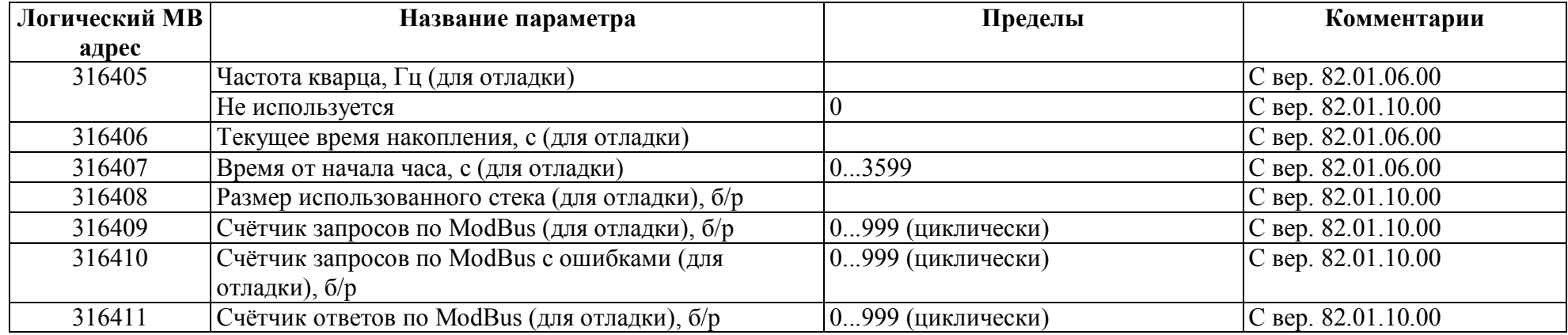

Примечание.

При сбросе накопленных значений: устанавливается в 0.

## *Регистры ввода типа целое значение 4 байта*

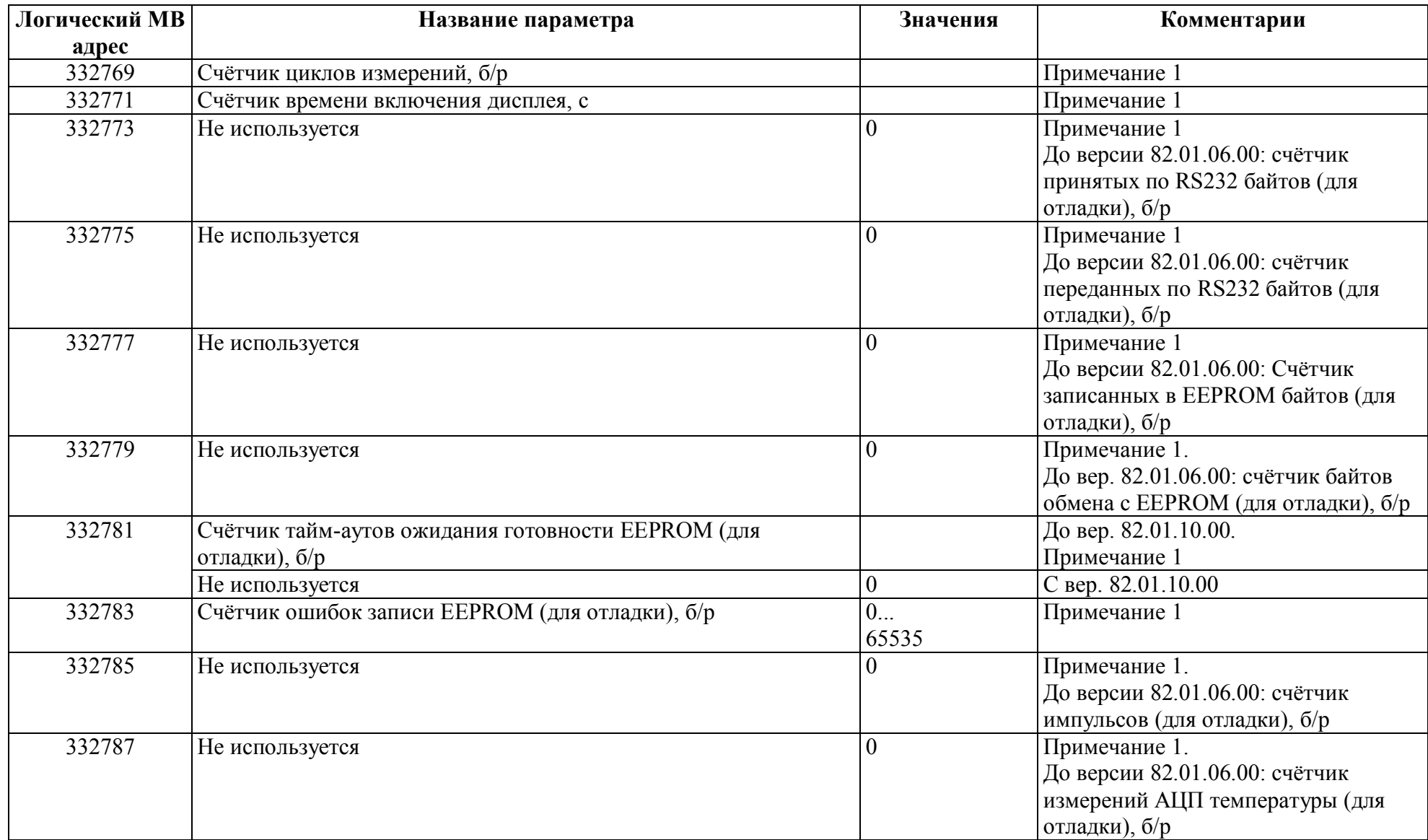

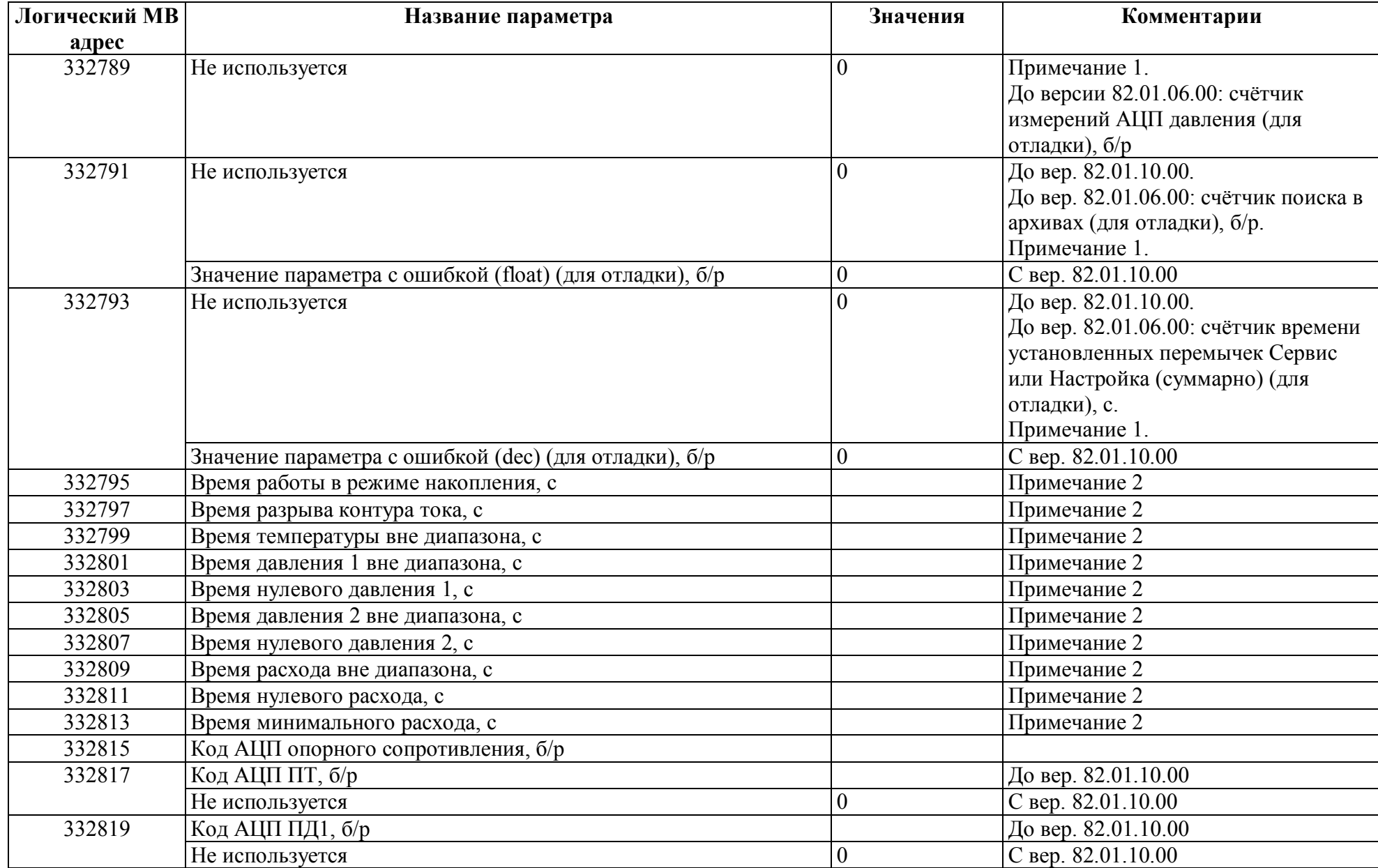

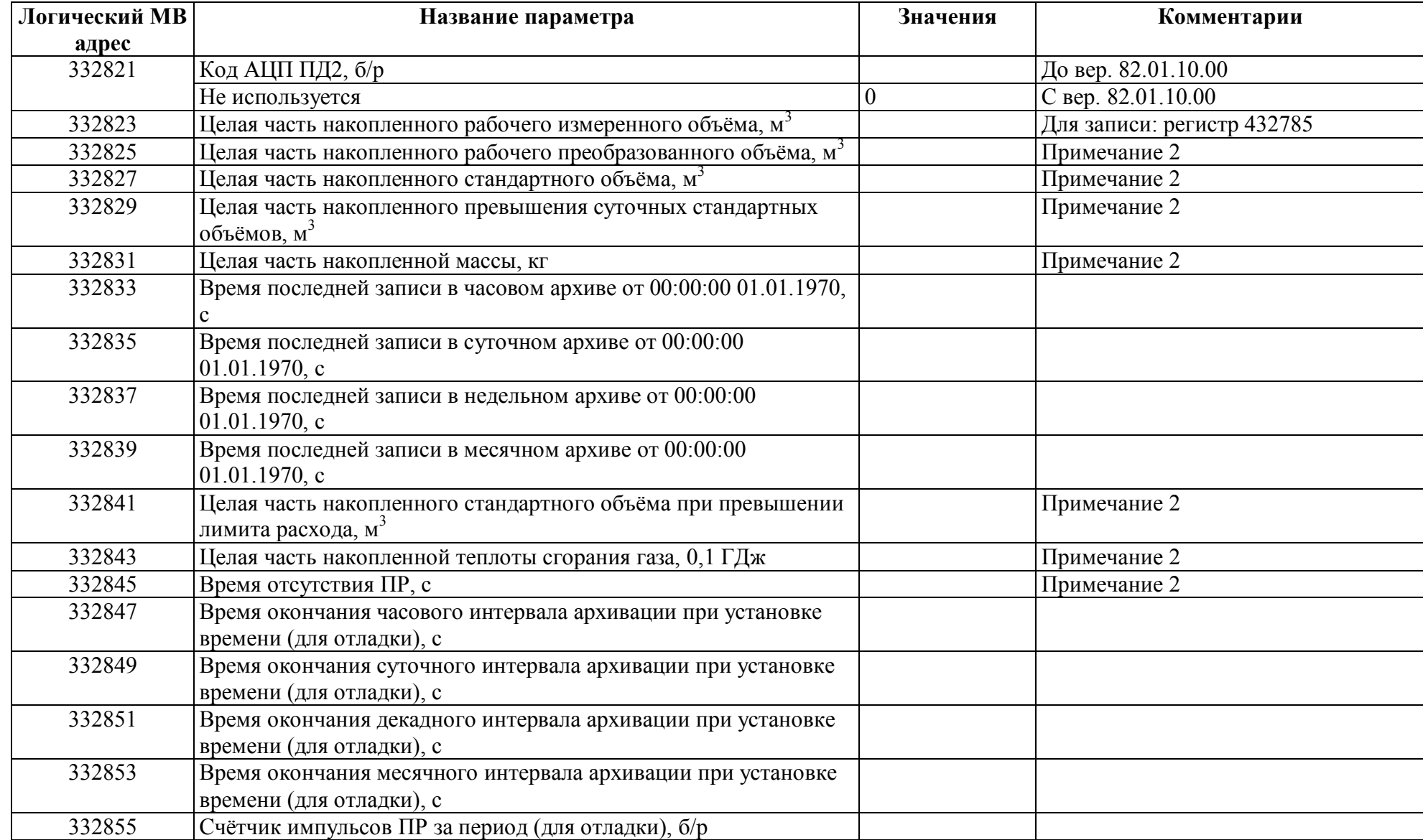

Примечание 1. При сбросе накопленных значений (до версии 82.01.06.00: в режиме Настройка): устанавливается в 0. Примечание 2. При сбросе накопленных значений в режимах Сервис, Настройка: устанавливается в 0.

## *Регистры ввода типа вещественное значение*

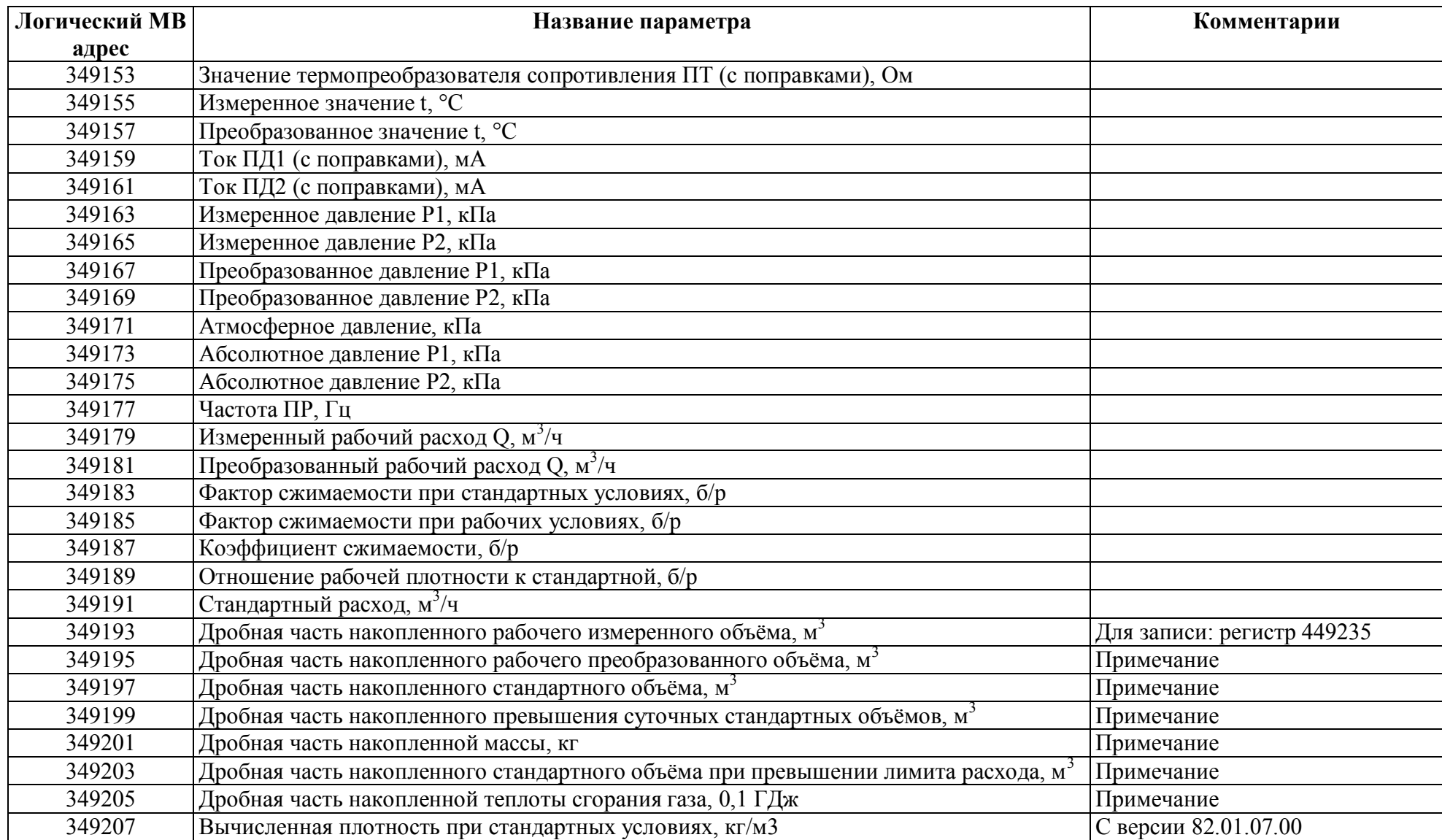

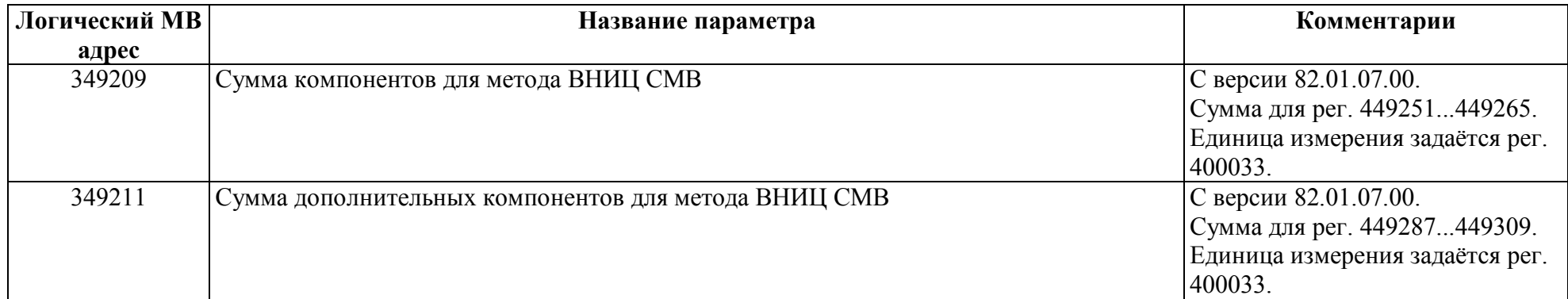

Примечание.

При сбросе накопленных значений: устанавливается в 0.

#### **Приложение 1. Функция 17.**

#### **Запрос на функцию 17:**

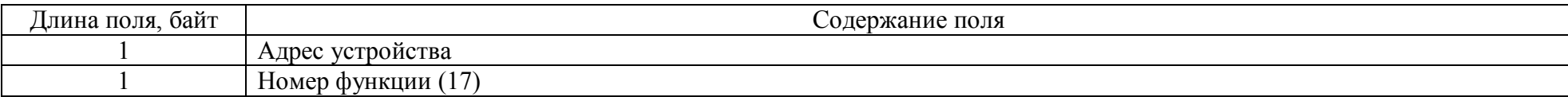

#### **Ответ:**

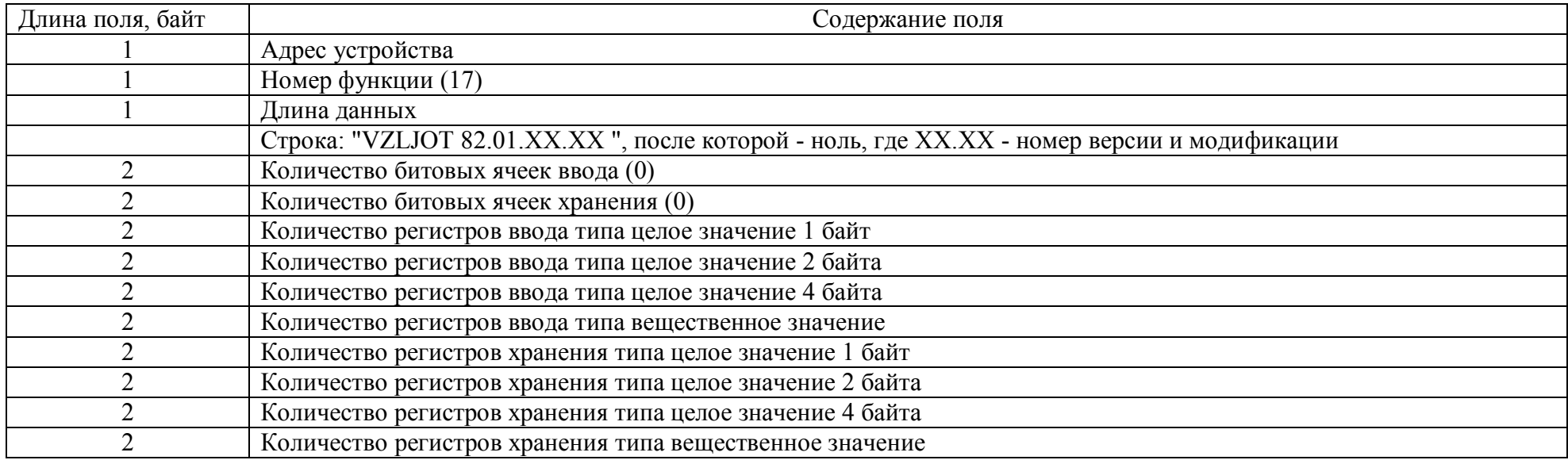